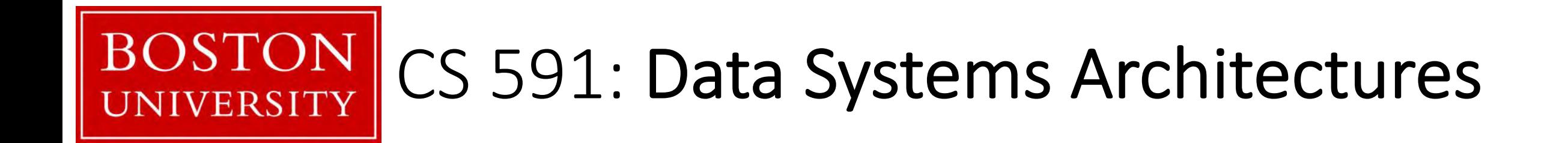

### Introduction to Indexing: Trees, Tries, Hashing, Bitmap Indexes, Database Cracking

Prof. Manos Athanassoulis

<https://midas.bu.edu/classes/CS591A1>

### Recap: Key-Value Stores

<key, value>

put(key, value) stores value and associates with key

get(key) returns the associated value

delete(key) deletes the value associated with the key

get\_range (key\_start,key\_end) get\_set(key1, key2, …)

#### how to organize keys/values?

#### depends on the workload!

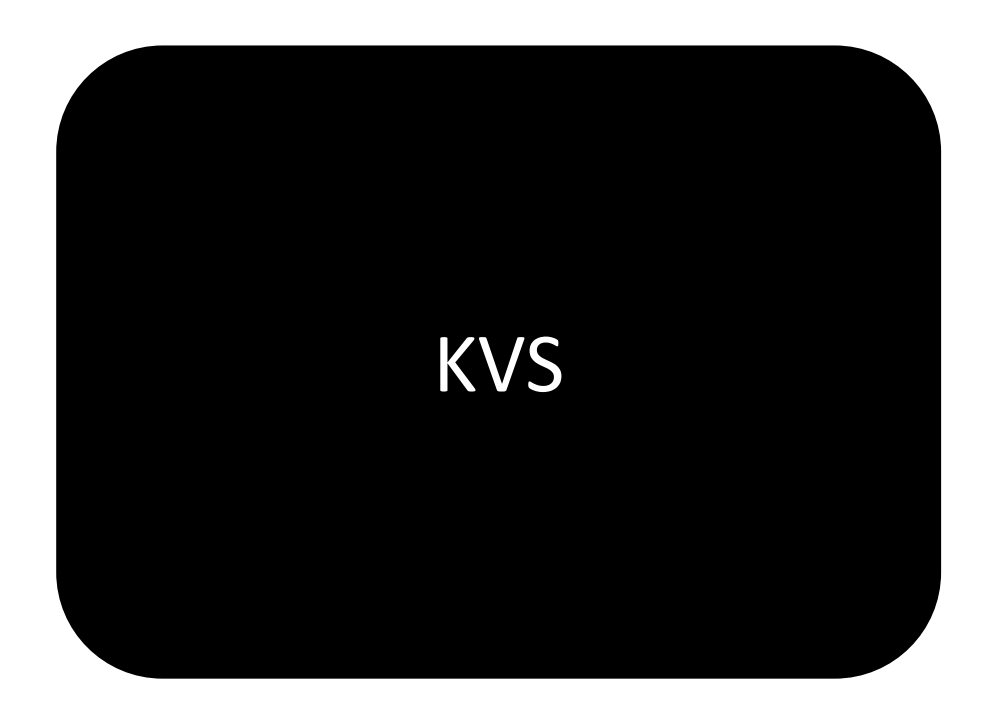

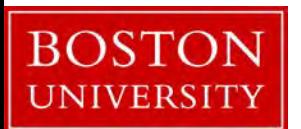

Recap: Key-Value Stores

inserts and point queries?

inserts, point queries, and range queries?

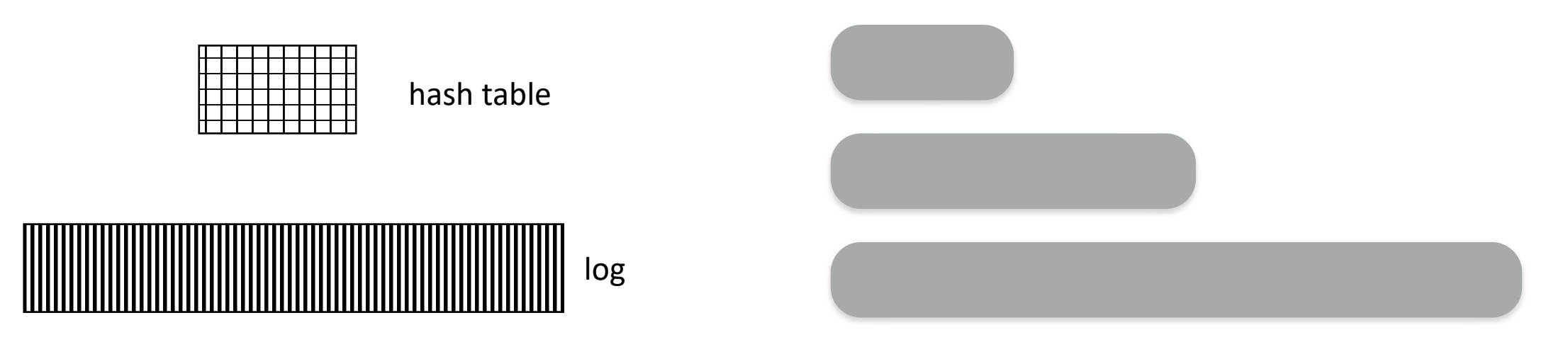

log-structured merge tree

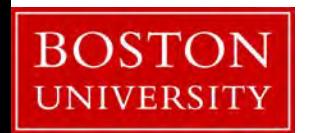

# LSM-Trees

A quick review of LSM-Trees and what is expected for the systems project

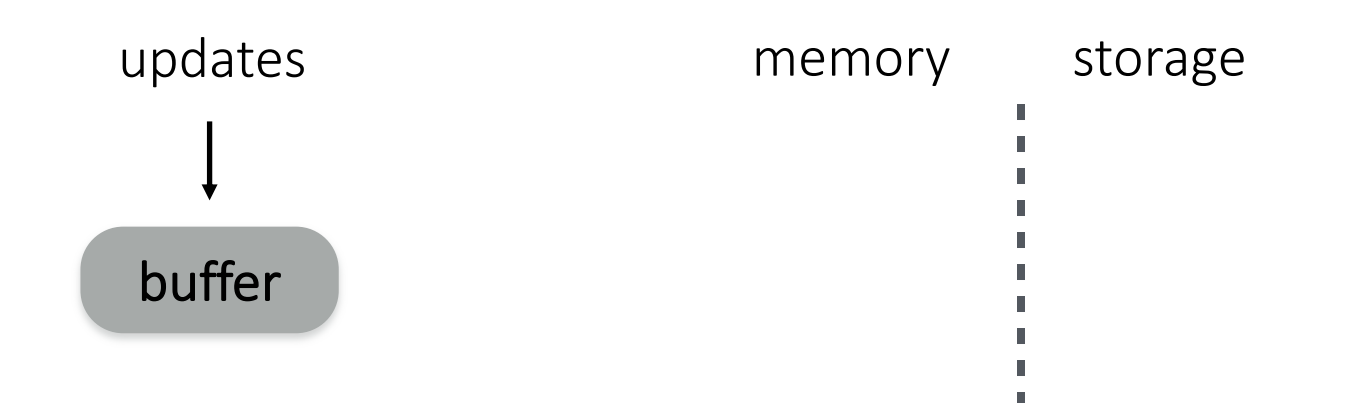

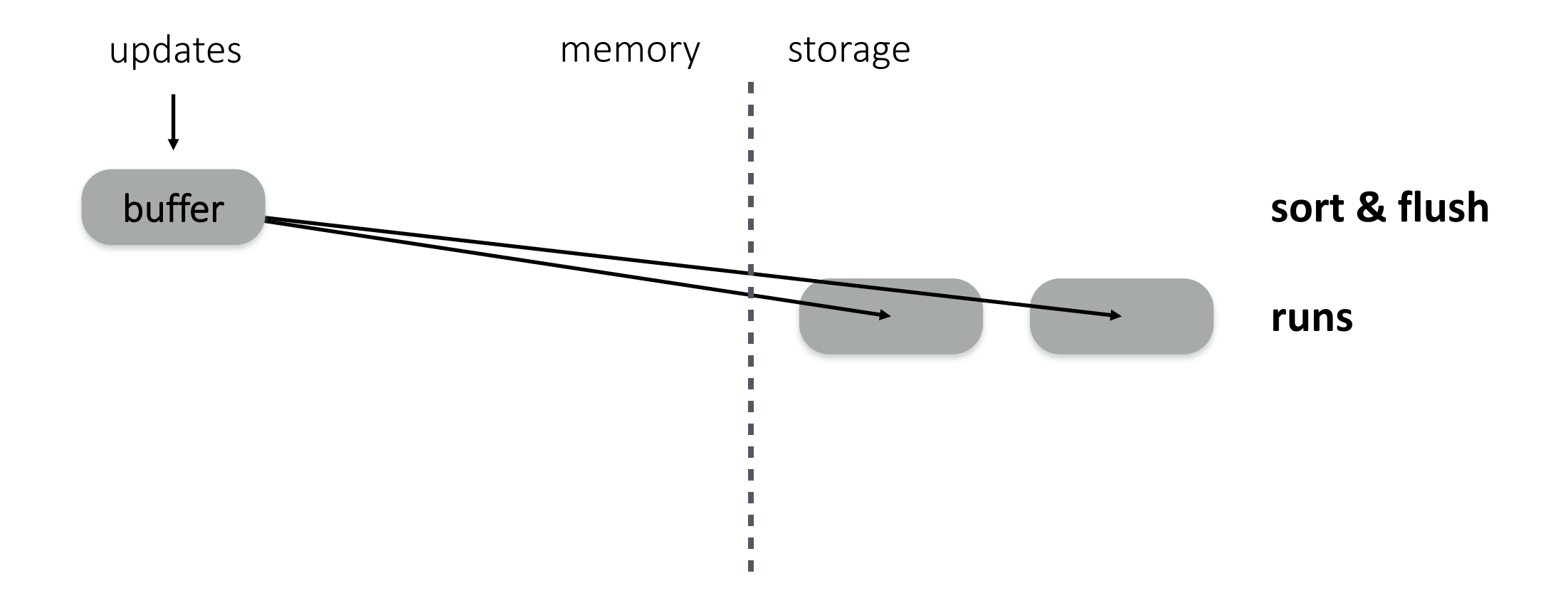

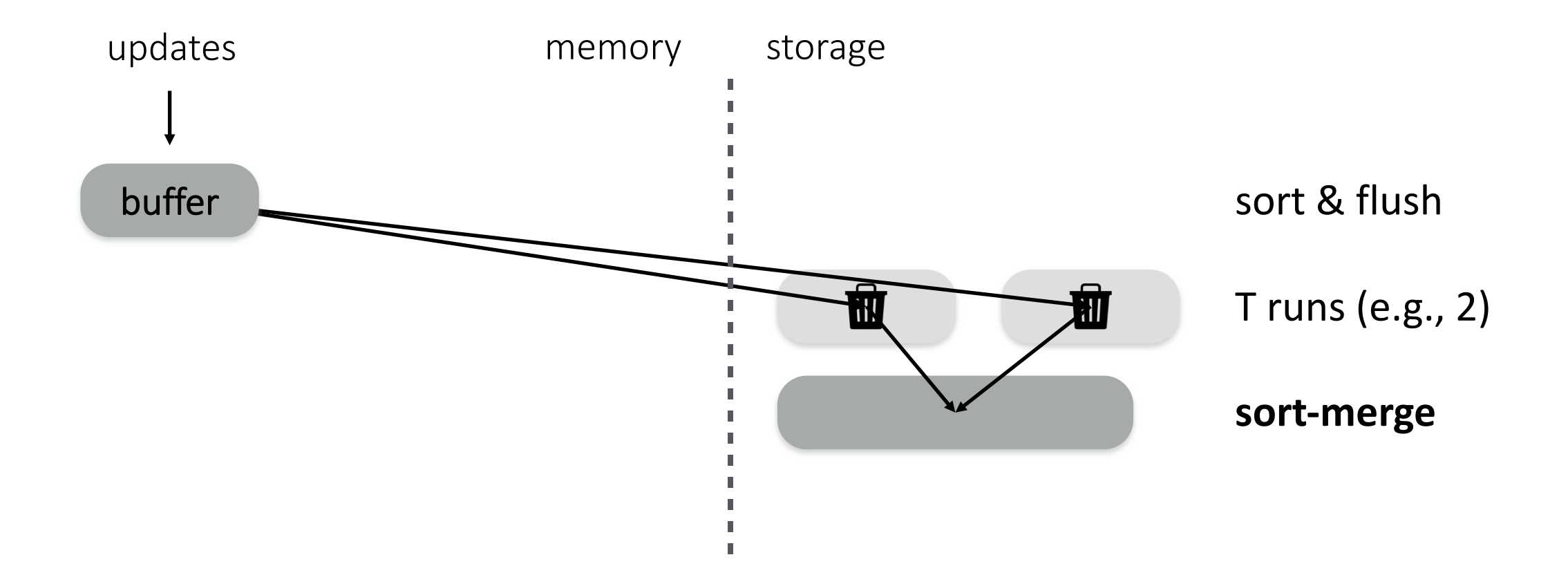

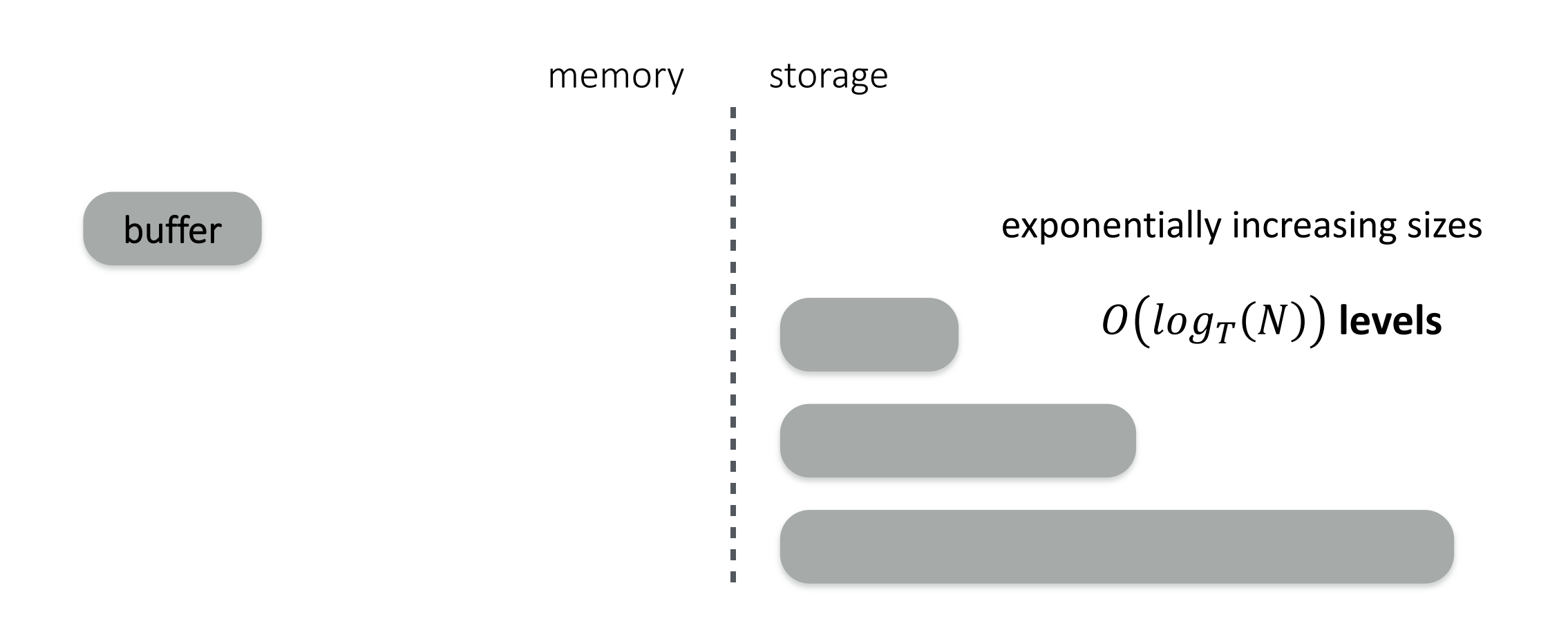

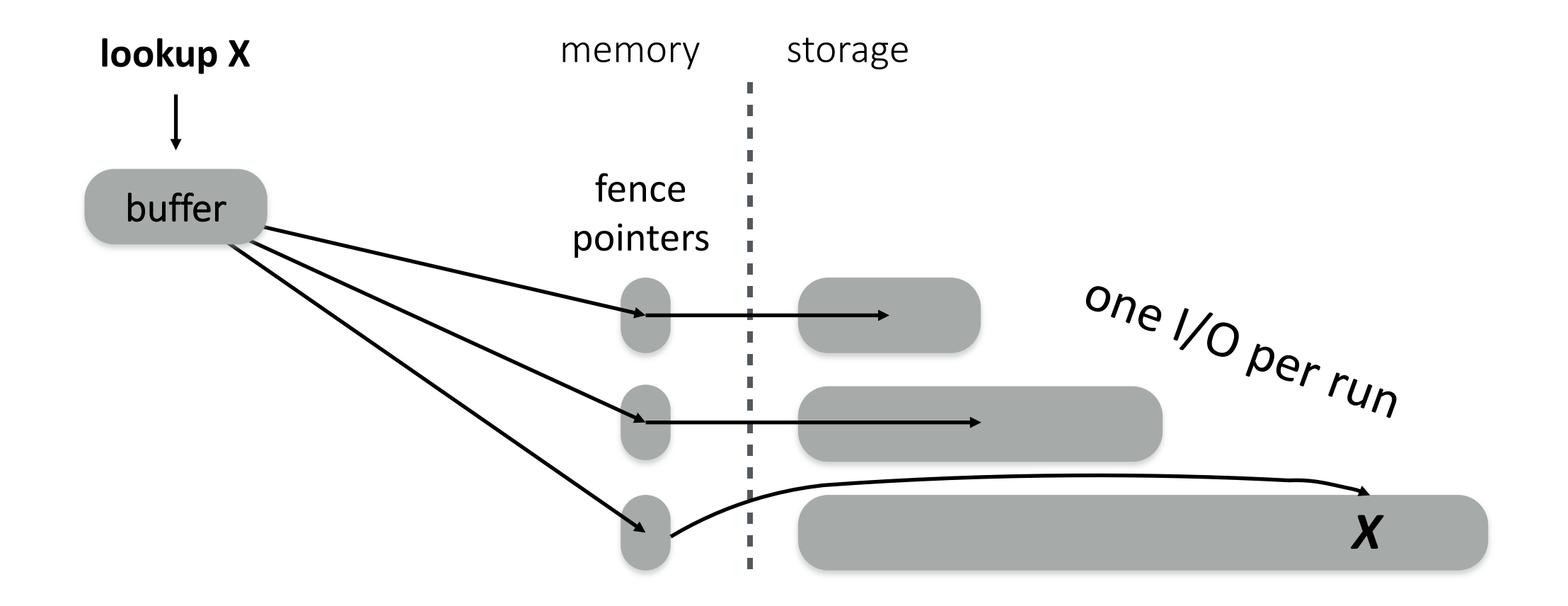

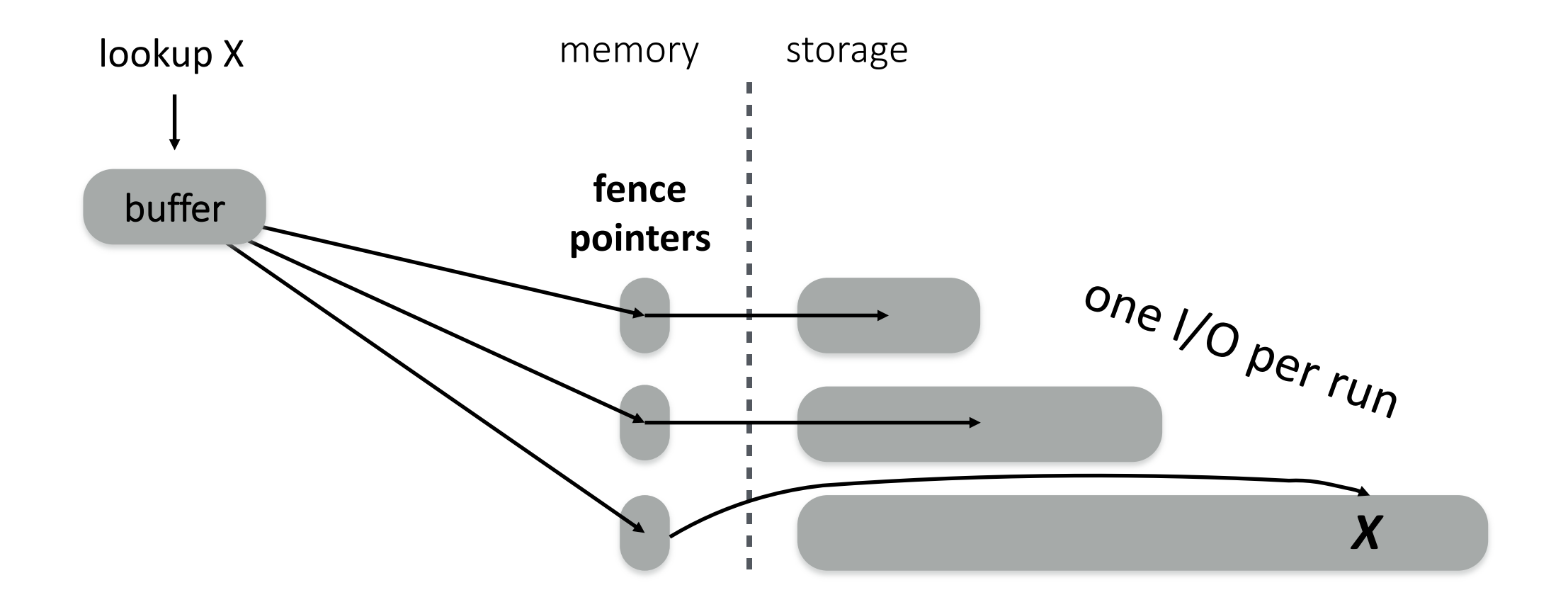

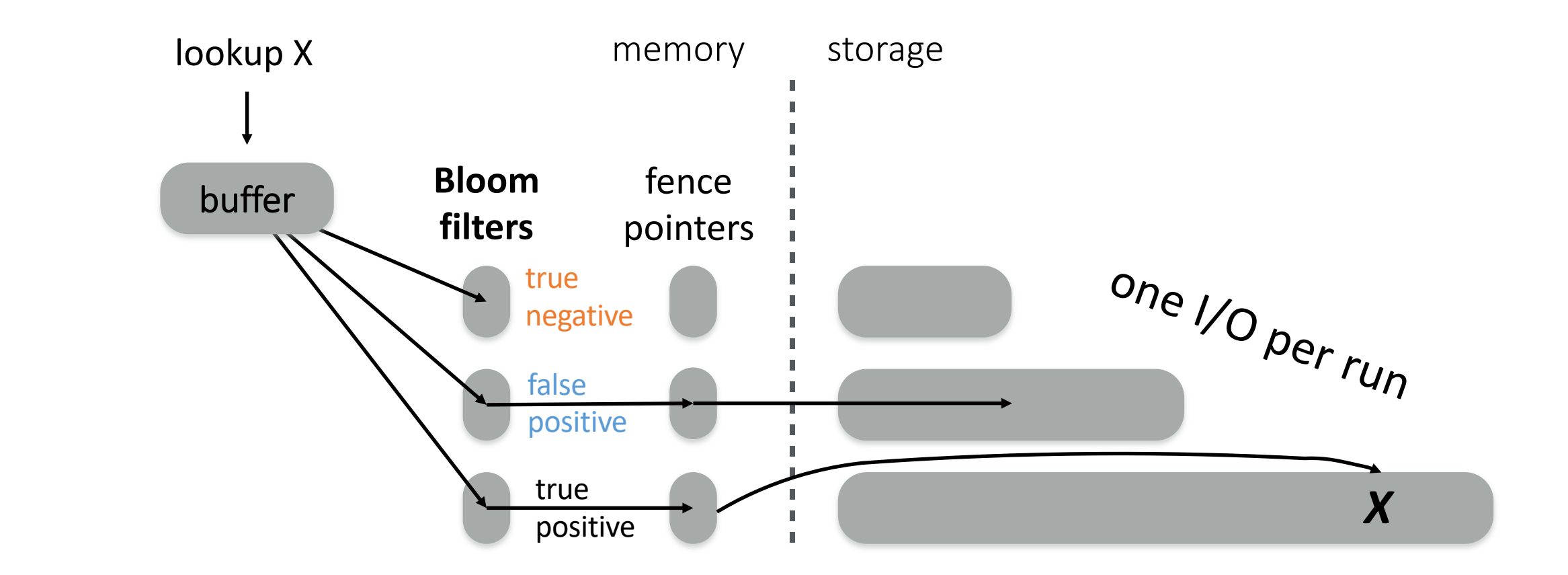

#### performance & cost trade-offs

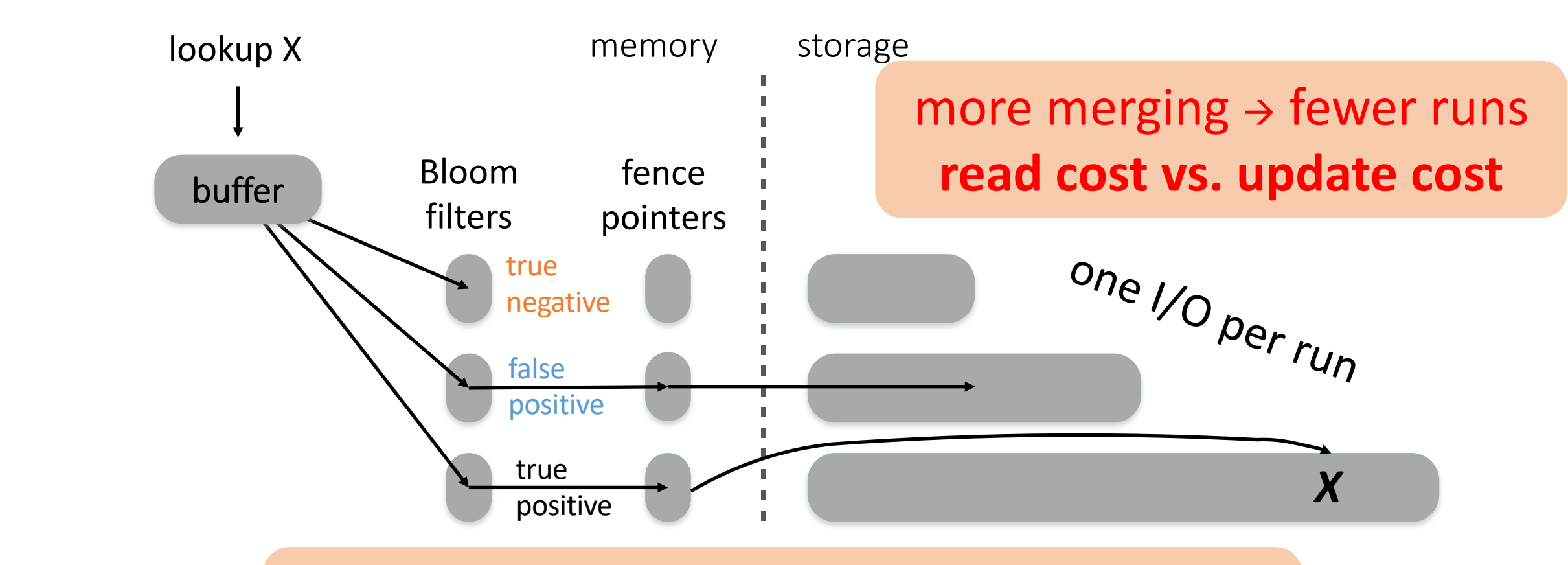

bigger filters  $\rightarrow$  fewer false positives **memory space vs. read cost**

### tuning *reads* vs. *updates*

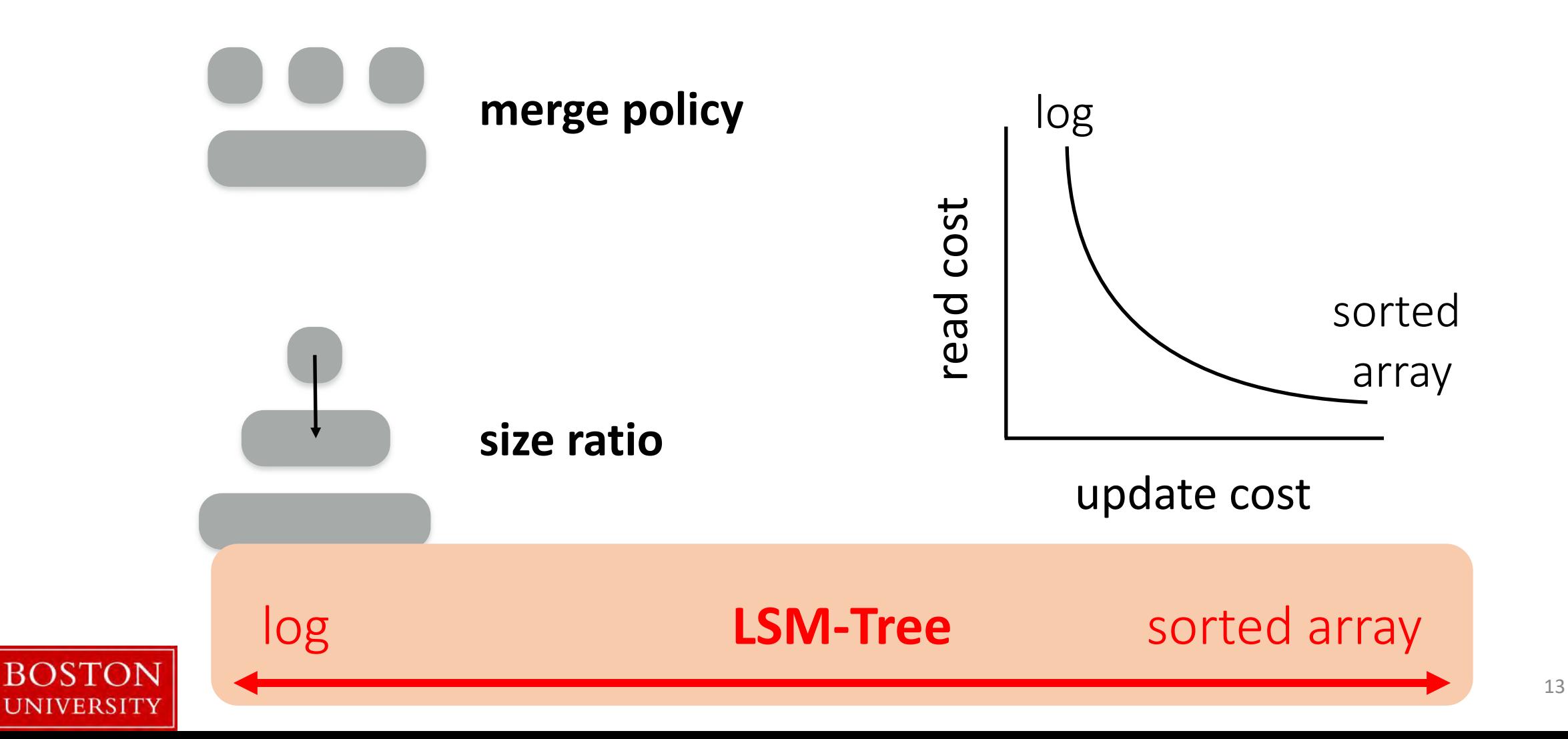

# Merge Policies

#### **Tiering** write-optimized

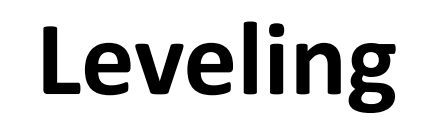

read-optimized

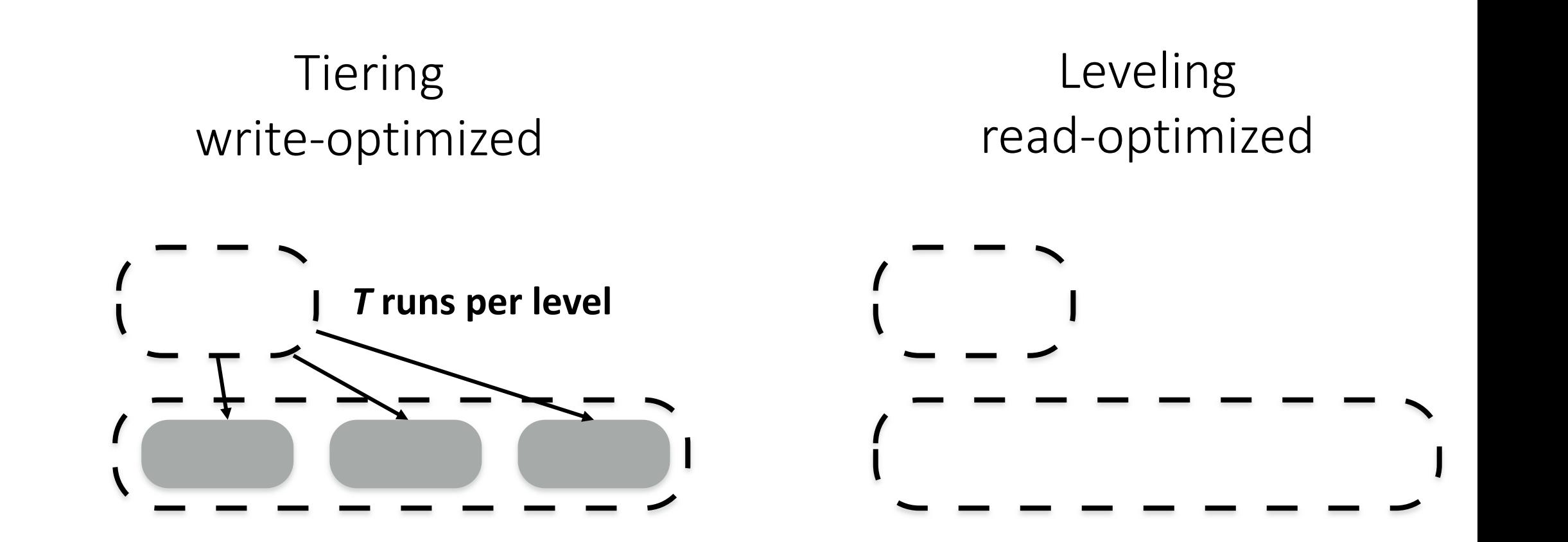

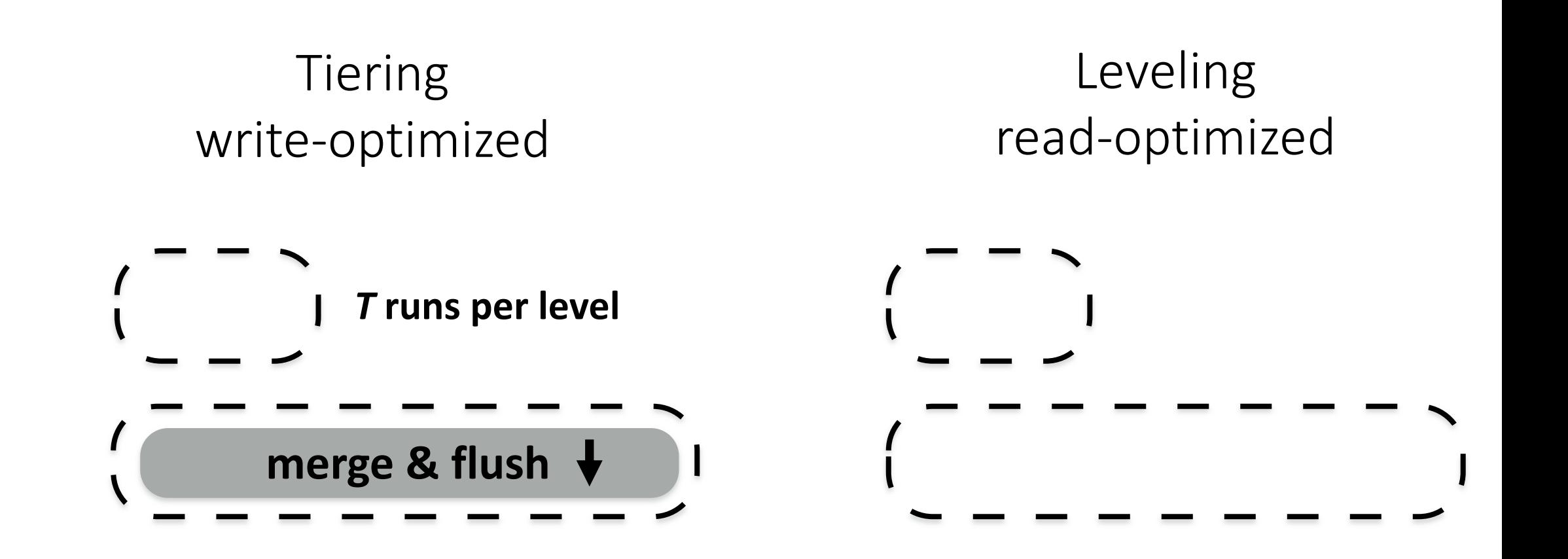

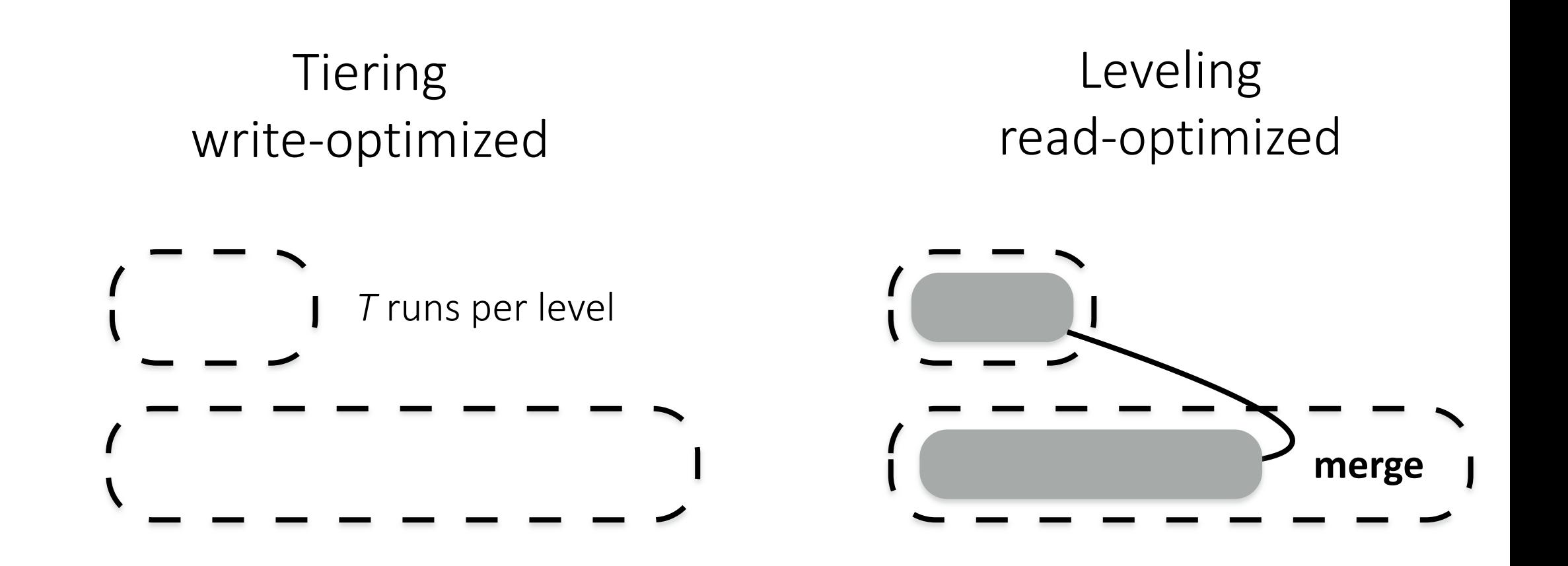

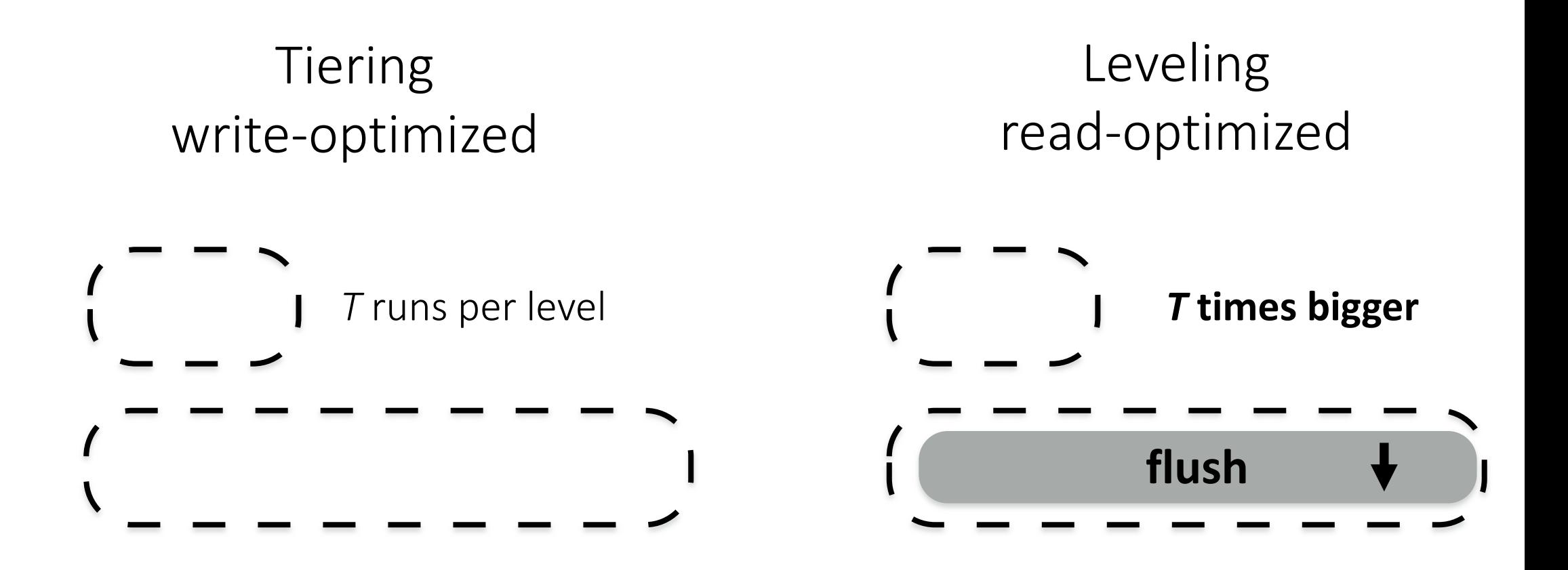

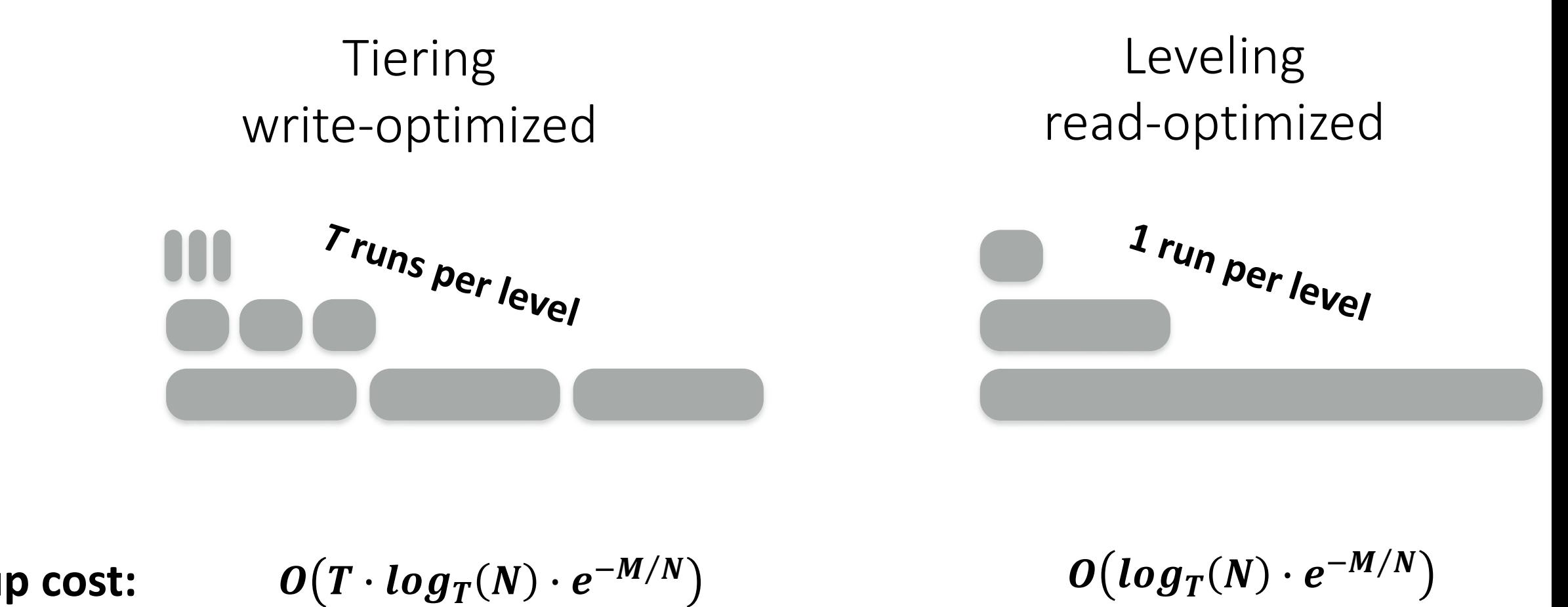

 $\textbf{lookup cost:} \qquad \mathbf{O}(T \cdot \log_T(N) \cdot e^{-M/N})$ runs per level levels false positive rate  $O(log_T(N) \cdot e^{-M/N})$ levels false positive rate

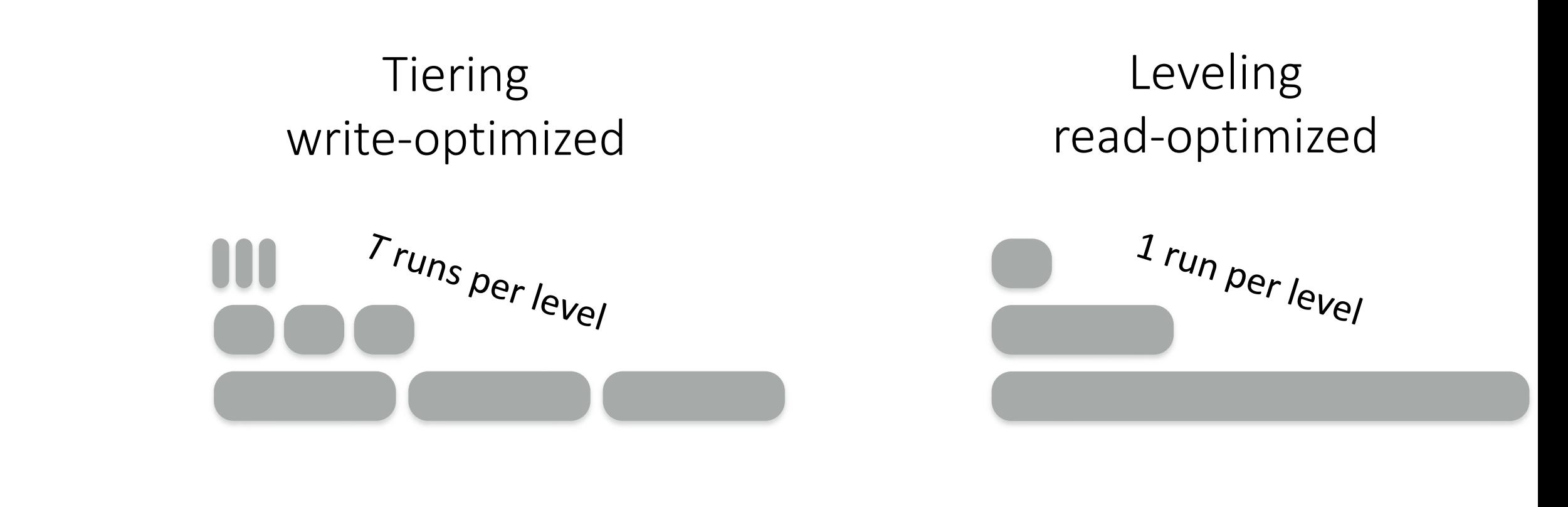

$$
lookup cost: \qquad O(T \cdot log_T(N) \cdot e^{-M/N}) \qquad O(log_T(N) \cdot e^{-M/N})
$$

**update cost:** 

$$
O(log_T(N))
$$
\n  
\nlevels

 $\boldsymbol{O}(T \cdot log_T(N))$ 

merges per level levels

Leveling read-optimized Tiering write-optimized *<sup>T</sup>* runs per level 1 run per level

\n
$$
O\left(T \cdot \log_T(N) \cdot e^{-M/N}\right)
$$
\n

\n\n $O\left(\log_T(N) \cdot e^{-M/N}\right)$ \n

\n\n $O\left(\log_T(N)\right)$ \n

\n\n $O\left(T \cdot \log_T(N)\right)$ \n

**for size ratio T**

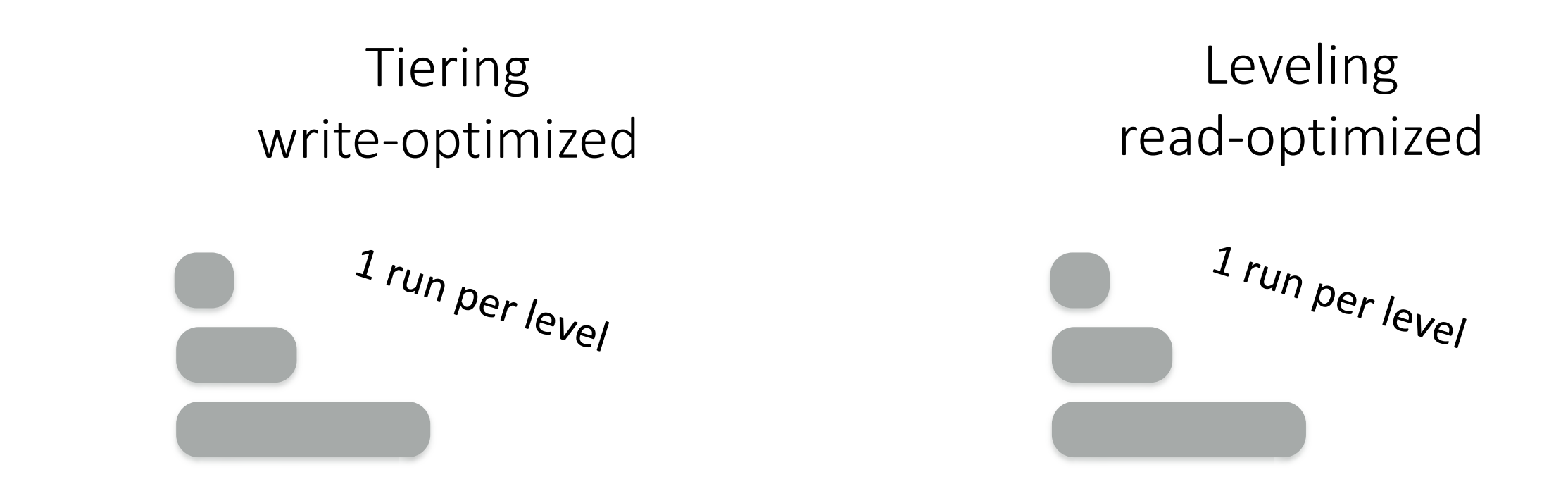

lookup cost:

$$
O\big(\log_T(N) \cdot e^{-M/N}\big) = O\big(\log_T(N) \cdot e^{-M/N}\big)
$$

update cost:

$$
O\big(log_T(N)\big)=O\big(log_T(N)\big)
$$

**for size ratio T**

Tiering  
\nwrite-optimized  
\nread-optimized  
\n
$$
r_{r_{U_{n}}}
$$

\n1<sup>r\_{U\_{n}}</sup> per <sub>lev</sub>

\n
$$
O\left(\log_{T}(N) \cdot e^{-M/N}\right)
$$
\n

\n\n $O\left(\log_{T}(N) \cdot e^{-M/N}\right)$ \n

\n\n $O\left(\log_{T}(N) \cdot e^{-M/N}\right)$ \n

\n\n $O\left(\log_{T}(N)\right)$ \n

\n\n $O\left(\log_{T}(N)\right)$ \n

update cost:

$$
O\big(log_T(N)\big)
$$

for size ratio T 《

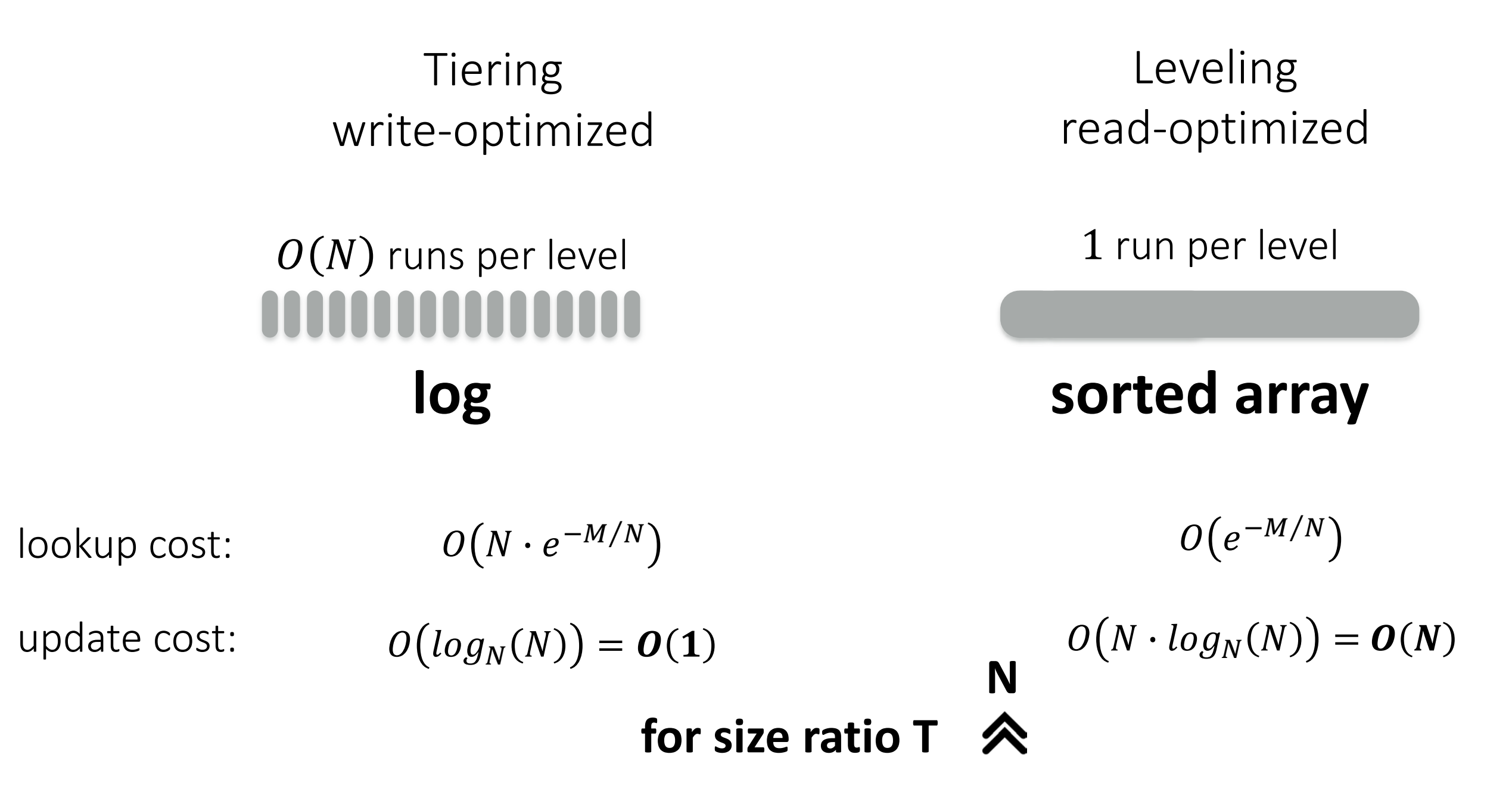

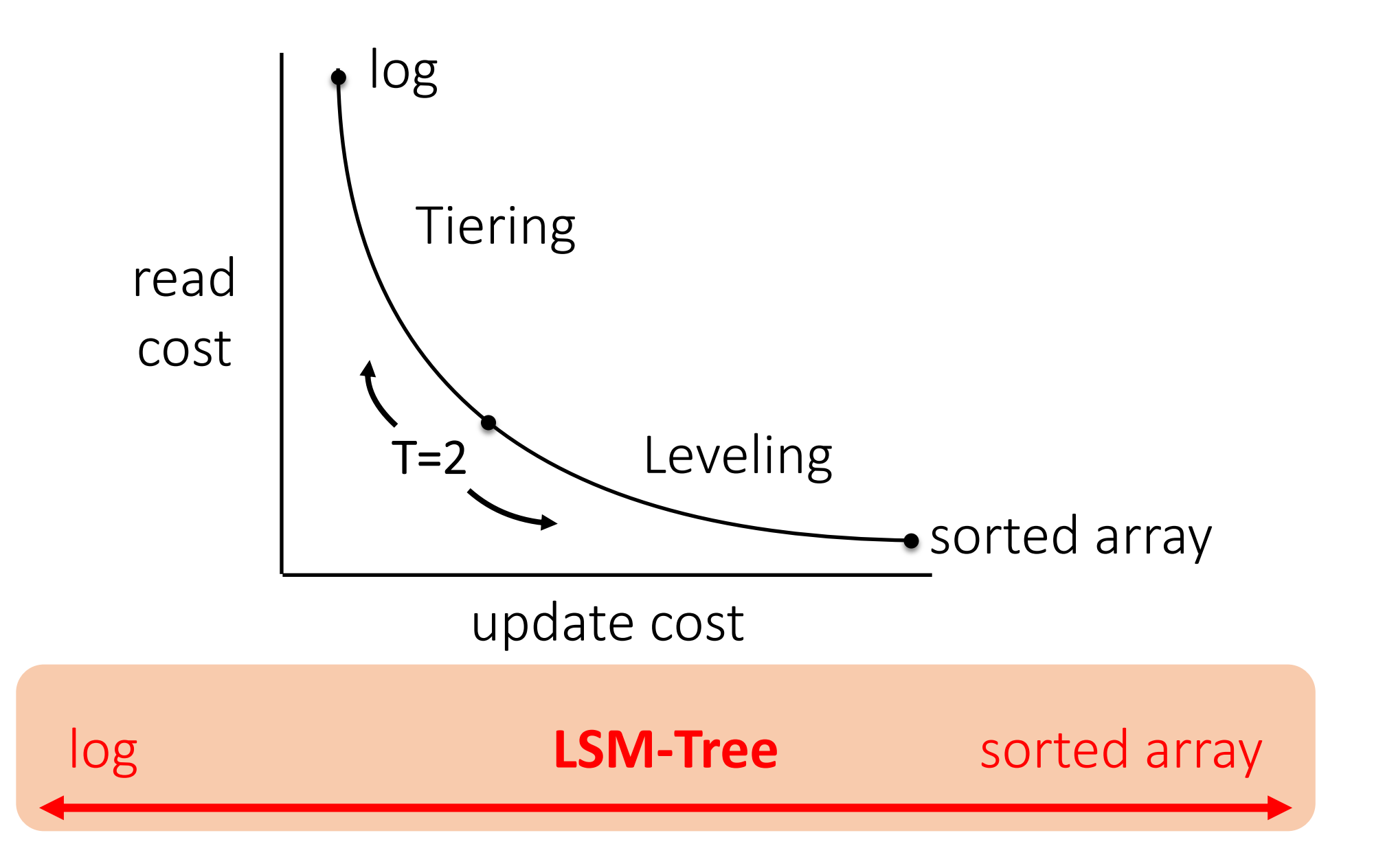

# Details on Bloom filters

### Inserting into a Bloom filter

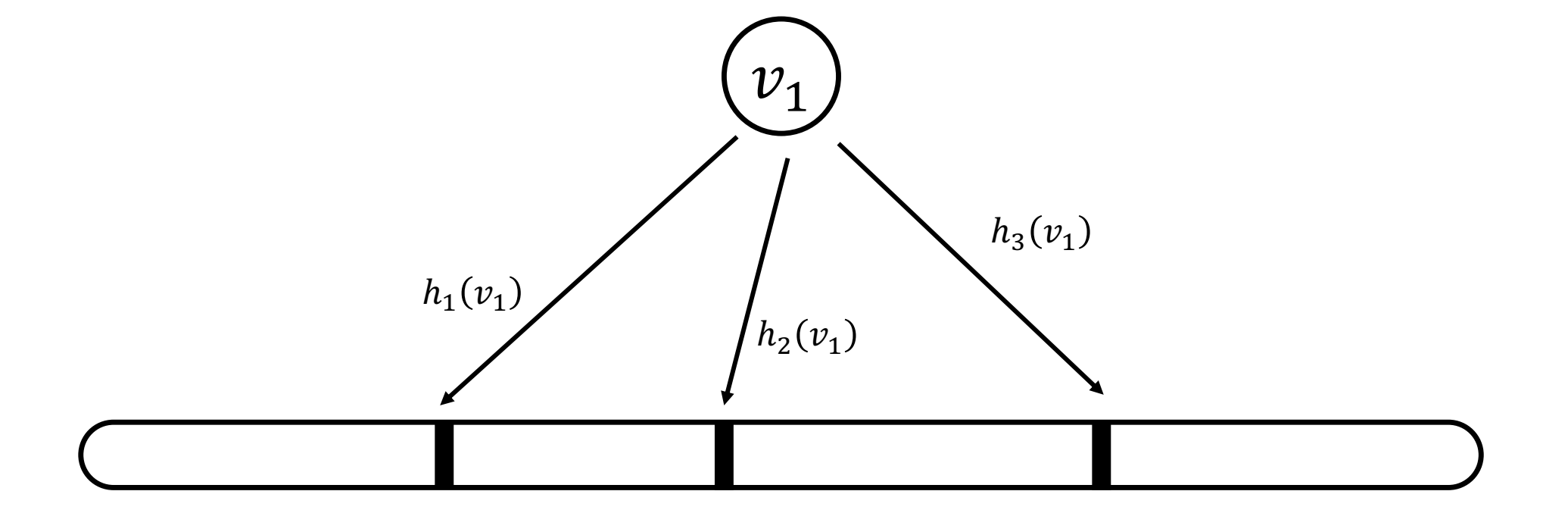

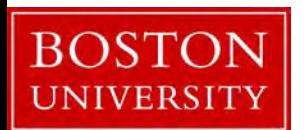

### Inserting into a Bloom filter

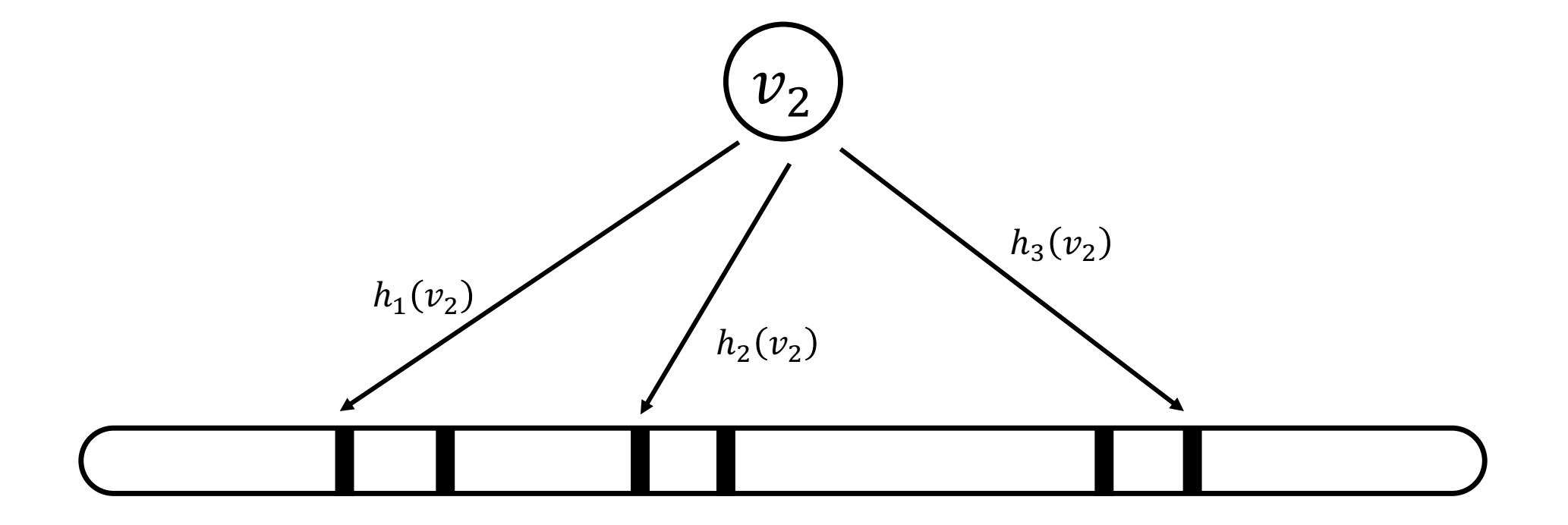

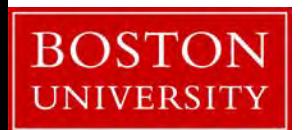

# Probing a Bloom filter (true negative)

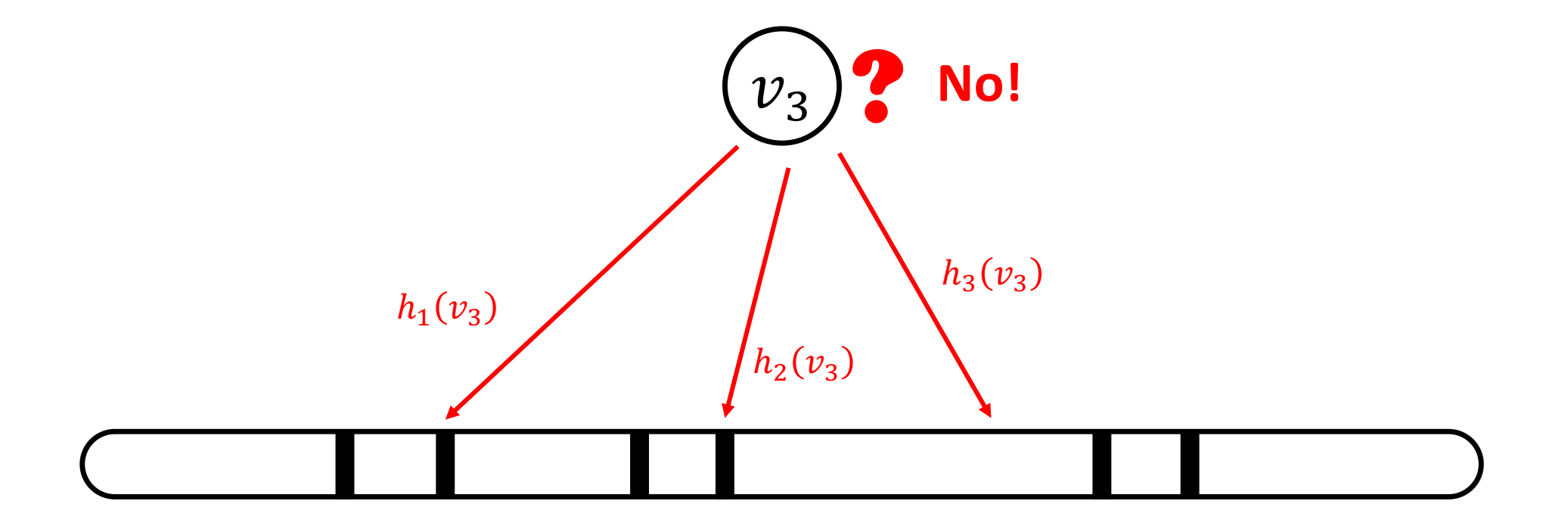

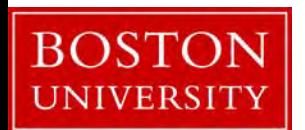

# Probing a Bloom filter (false positive)

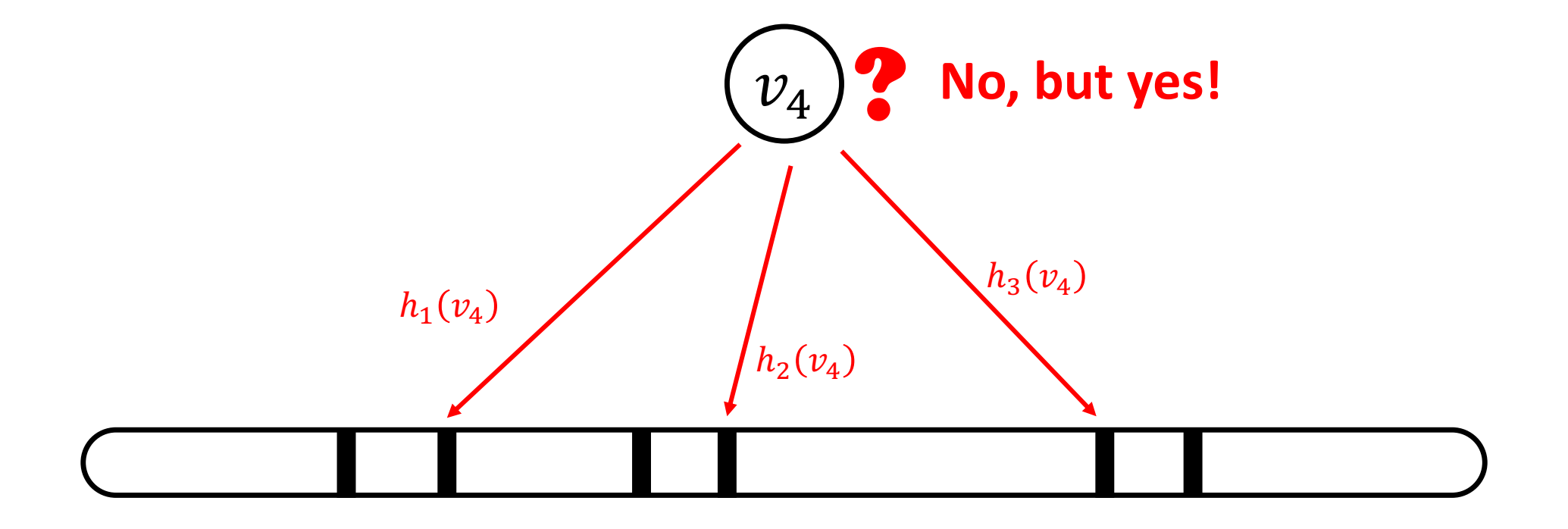

what is the probability of a false positive?

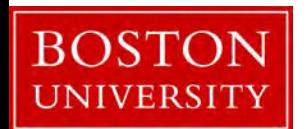

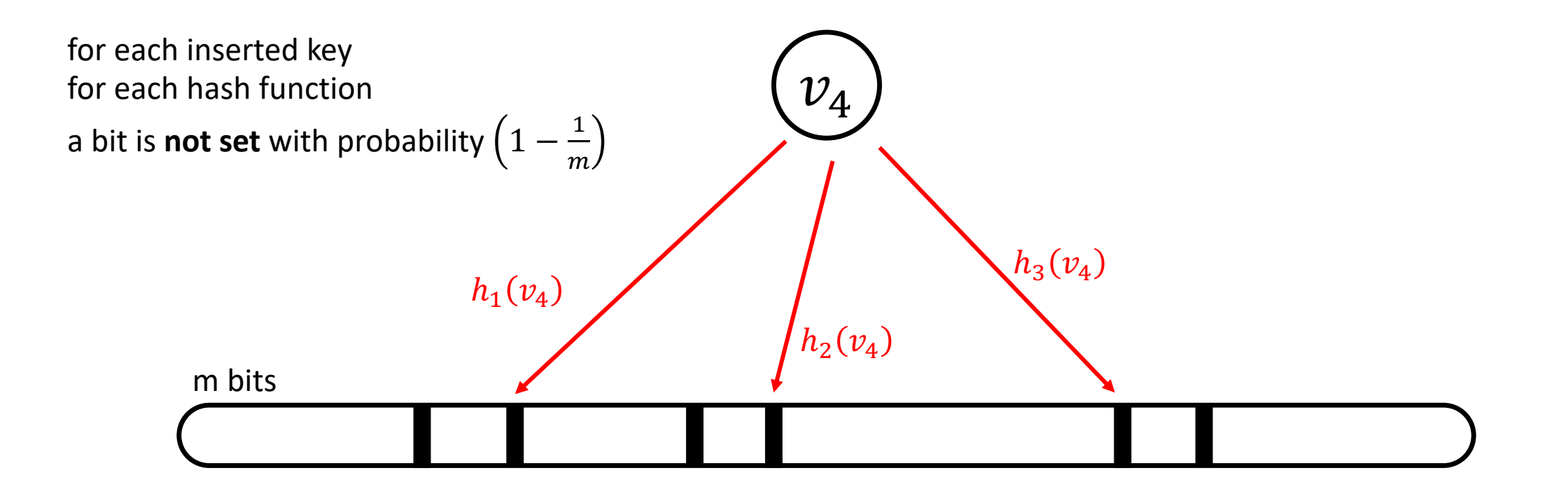

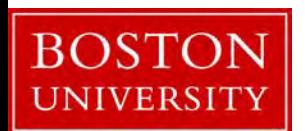

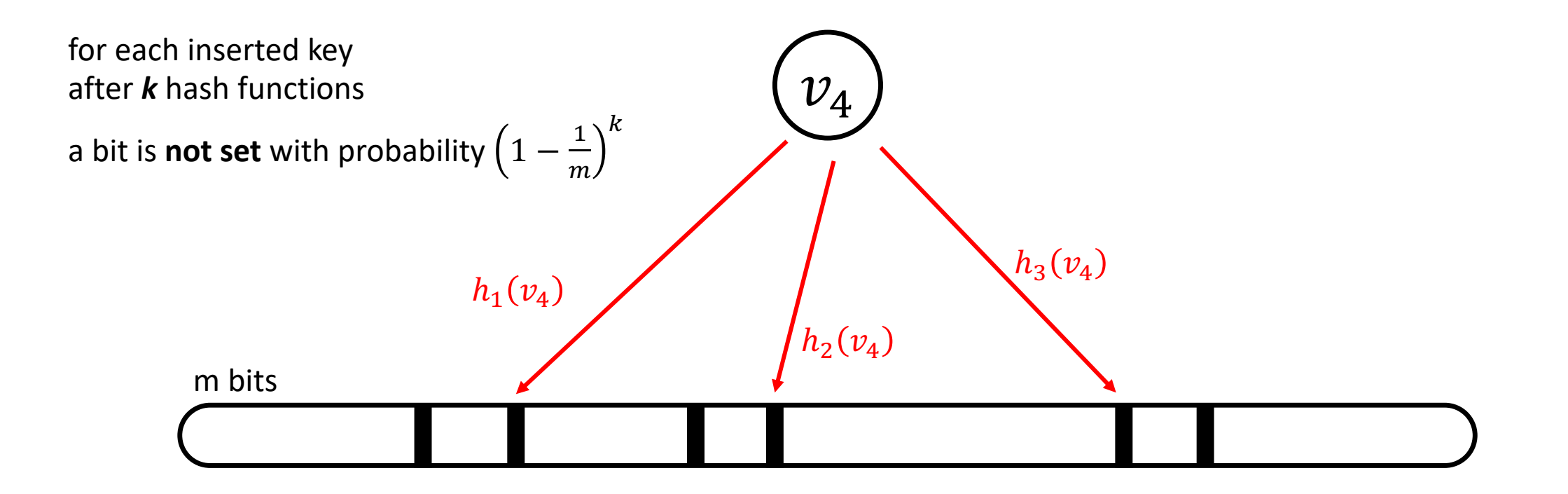

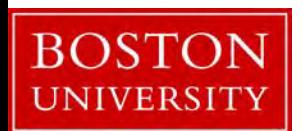

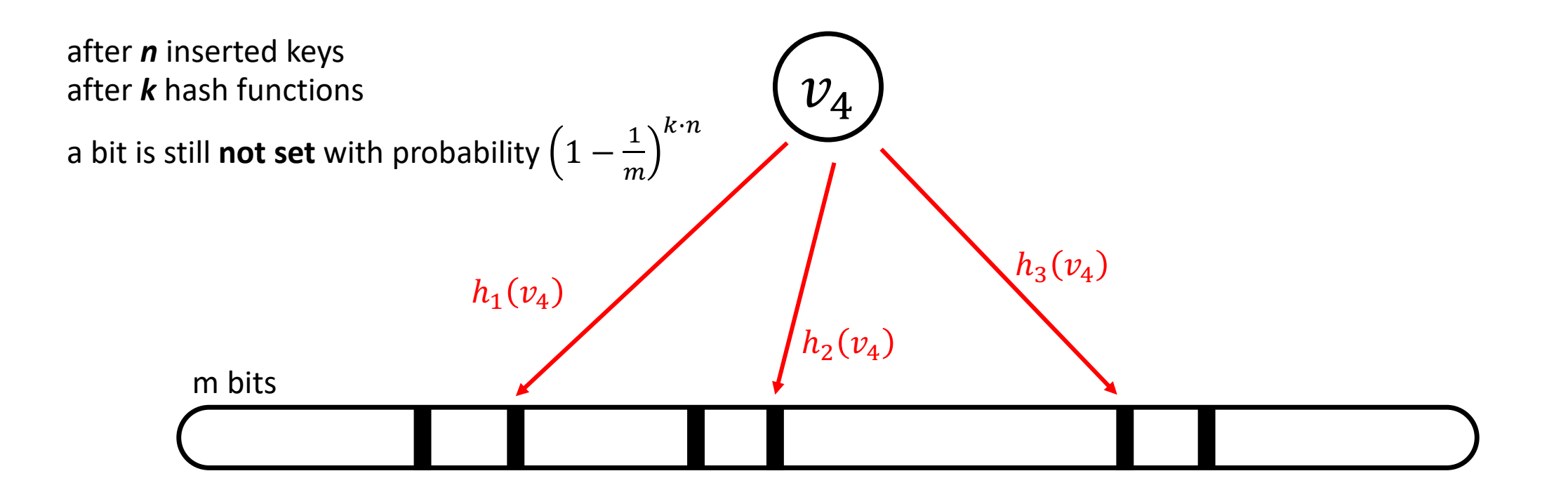

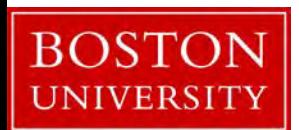

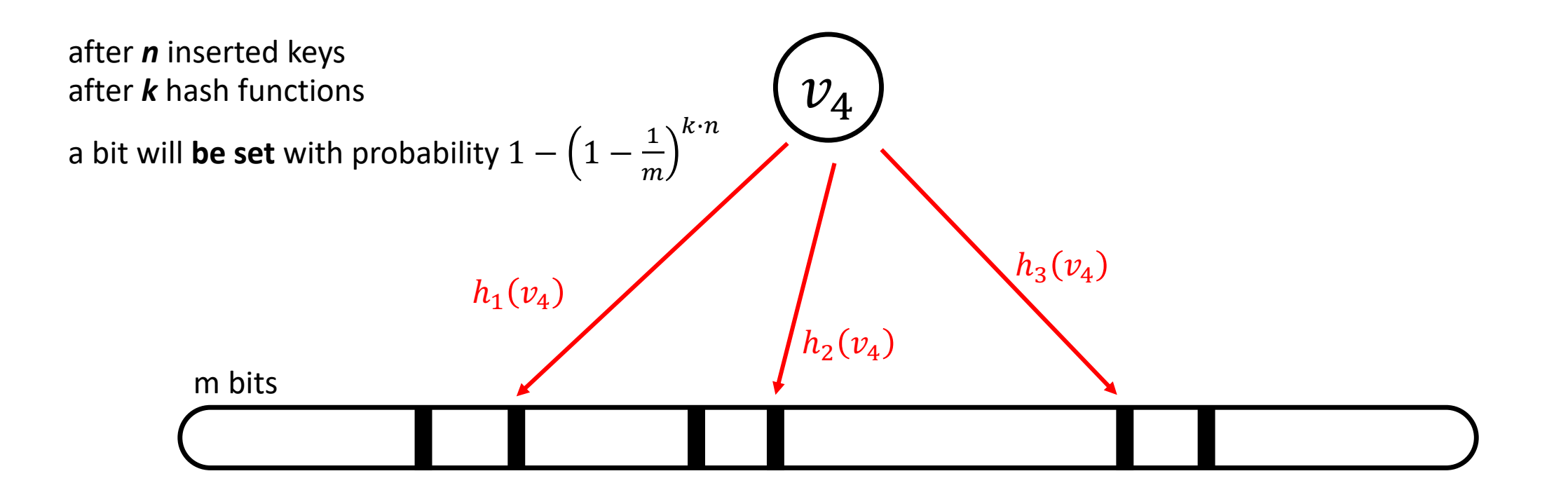

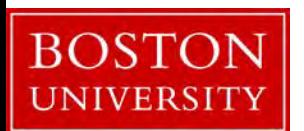

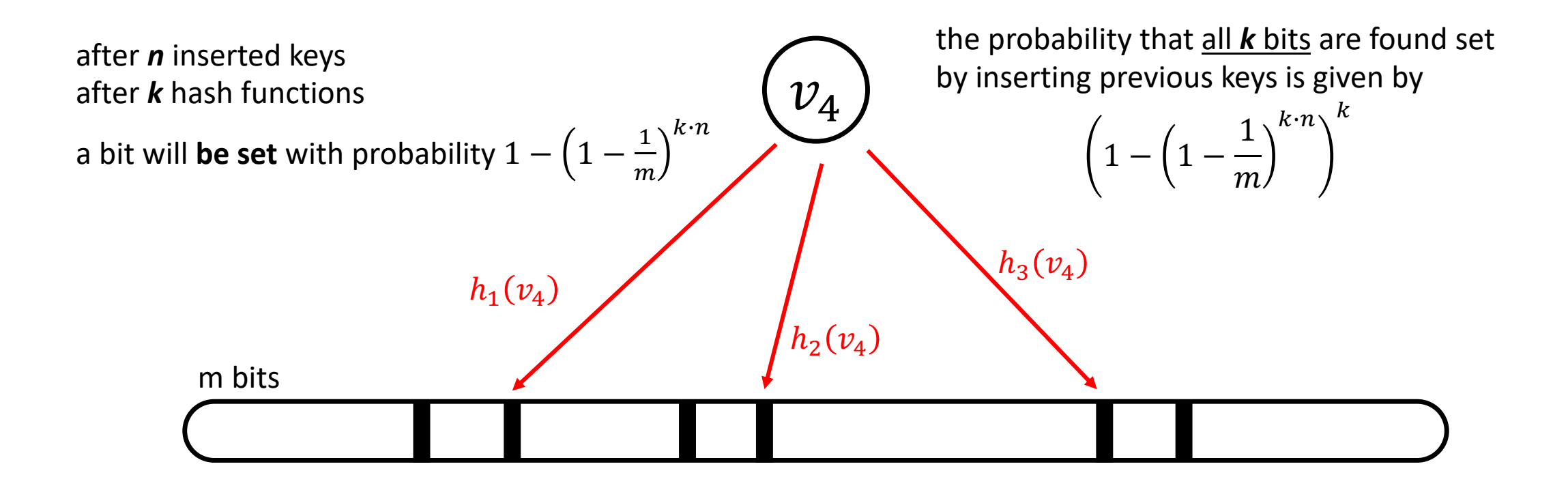

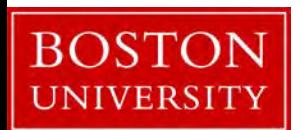

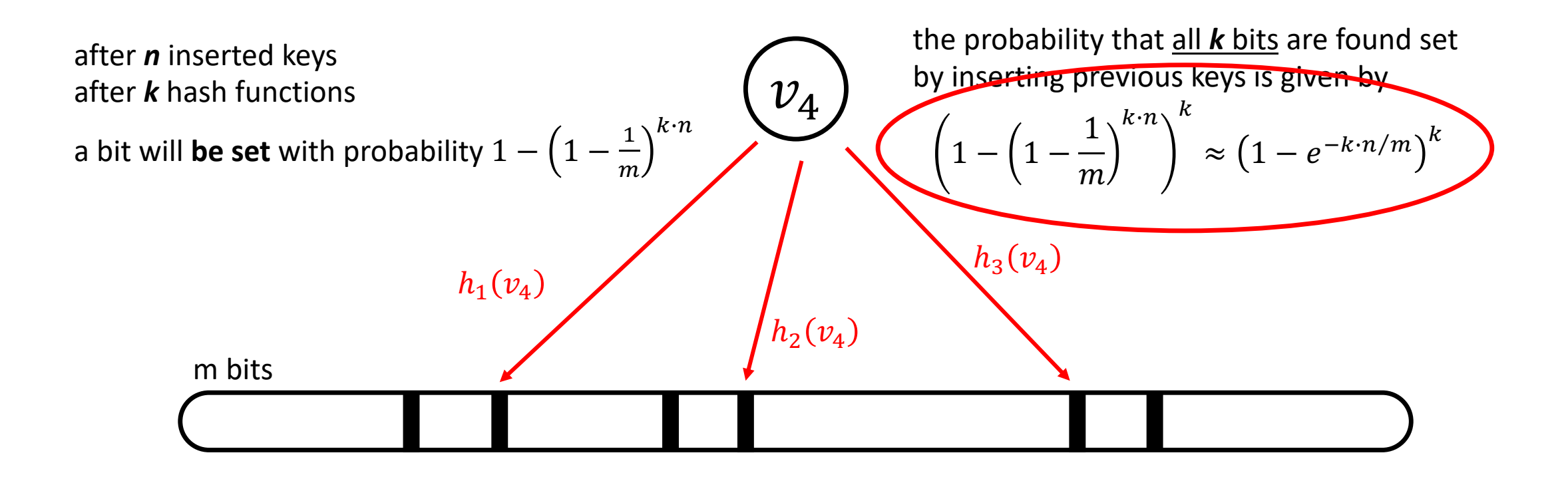

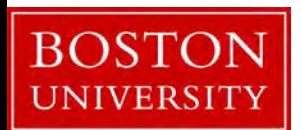
### Bloom filter false positive (derivation details)

let's focus on the term: 
$$
\left(1 - \frac{1}{m}\right)^n
$$
  
assuming  $\alpha = \frac{m}{n}$ , and for large m, n:  
 $\left(1 - \frac{1}{m}\right)^n = \left(1 - \frac{1}{\alpha \cdot n}\right)^n = \left(1 + \frac{-1/\alpha}{n}\right)^n \approx e^{-1/\alpha} = e^{-n/m}$ , because  $\lim_{n \to \infty} \left(1 + \frac{x}{n}\right)^n = e^x$ 

hence, the probability that all *k* bits are found set by inserting previous keys is given by

$$
\left(1 - \left(1 - \frac{1}{m}\right)^{n \cdot k}\right)^k = \left(1 - \left(\left(1 - \frac{1}{m}\right)^n\right)^k\right)^k = \left(1 - \left(e^{-n/m}\right)^k\right)^k = \left(1 - \left(e^{-k \cdot n/m}\right)\right)^k
$$

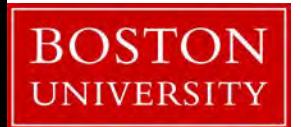

## Bloom filter false positive

false positive 
$$
p = (1 - e^{-k \cdot n/m})^k
$$

**how to minimize?**

it can be shown (not easy):

the optimal number of hash functions k, that minimize the false positive is:

$$
k=\frac{m}{n}\cdot\ln(2)
$$

Rule of thumb: k is a number, often between 2 and 10.

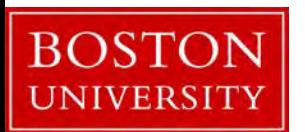

### Bloom filter false positive

Combining 
$$
p = (1 - e^{-k \cdot n/m})^k
$$
 and  $k = \frac{m}{n} \cdot ln(2)$   
we get:  $e^{-\frac{m}{n} \cdot (ln(2))^2}$ 

details:

$$
p = \left(1 - e^{-\frac{m}{n} \cdot \ln(2) \cdot \frac{n}{m}}\right)^{\frac{m}{n} \cdot \ln(2)} = \left(1 - e^{-\ln(2)}\right)^{\frac{m}{n} \cdot \ln(2)} = \left(1 - \frac{1}{2}\right)^{\frac{m}{n} \cdot \ln(2)} = \left(1/2\right)^{\frac{m}{n} \cdot \ln(2)}
$$

using twice that 
$$
1/2 = e^{-ln(2)}
$$
,  $p = (e^{-ln(2)})^{\frac{m}{n}ln(2)} = e^{-\frac{m}{n}ln(2) \cdot ln(2)} = e^{-\frac{m}{n}(ln(2))^2}$ 

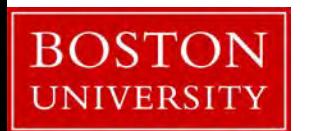

# key-value stores vs. indexes

### What is an index?

Auxiliary structure to quickly find rows based on arbitrary attribute

Special form of <key, value> indexed attribute position/location/rowID/primary key/…

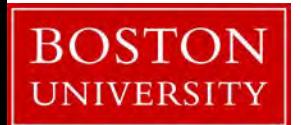

### What are the possible *index designs*?

**BOST** 

**UNIVERSIT** 

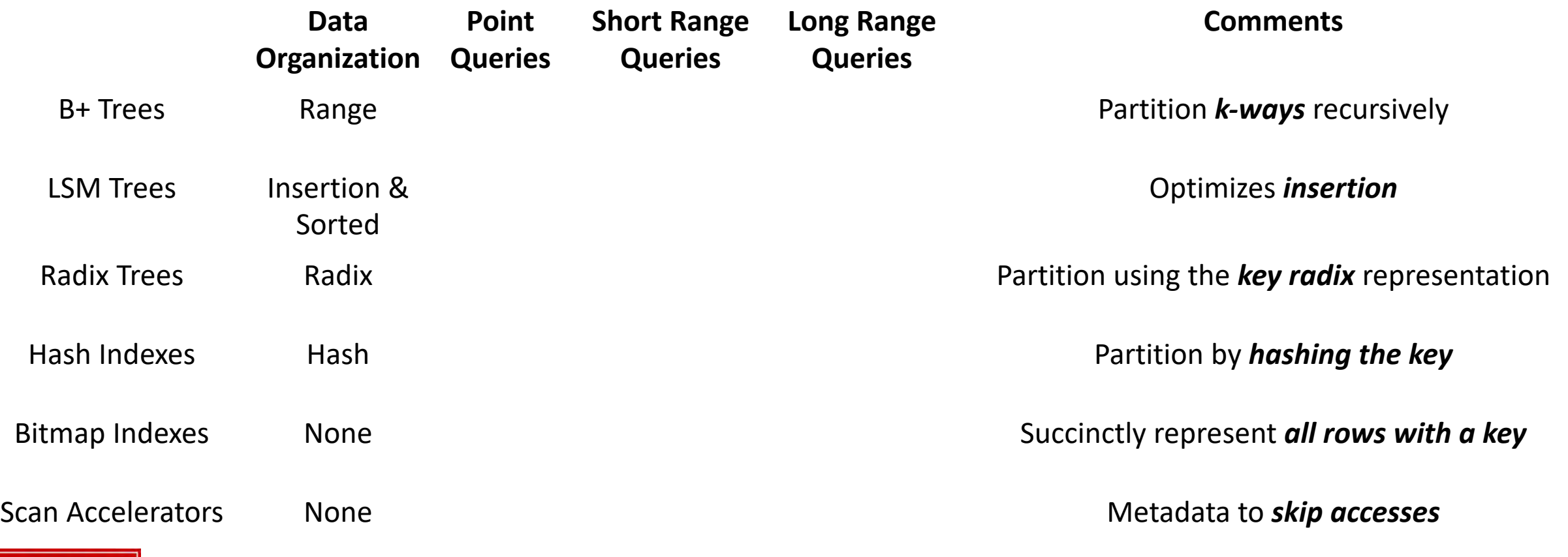

### B+ Trees

Search begins at root, and key comparisons direct it to a leaf. Search for  $5^*$ ,  $15^*$ , all data entries >=  $24^*$  ...

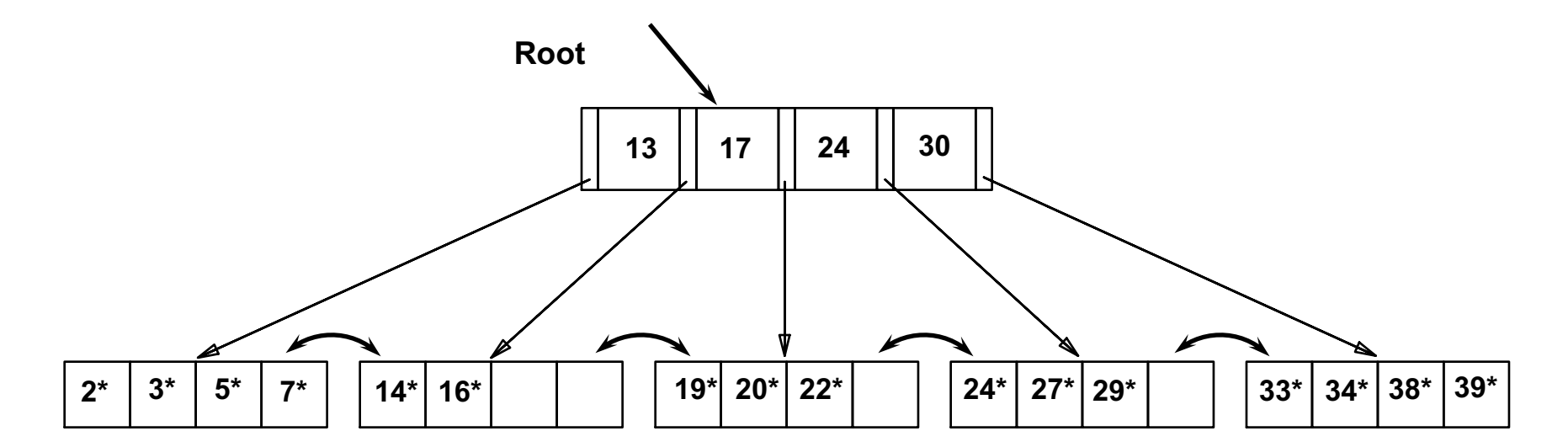

*Based on the search for 15\*, we know it is not in the tree!*

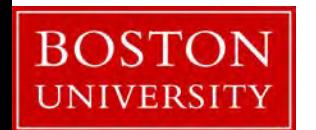

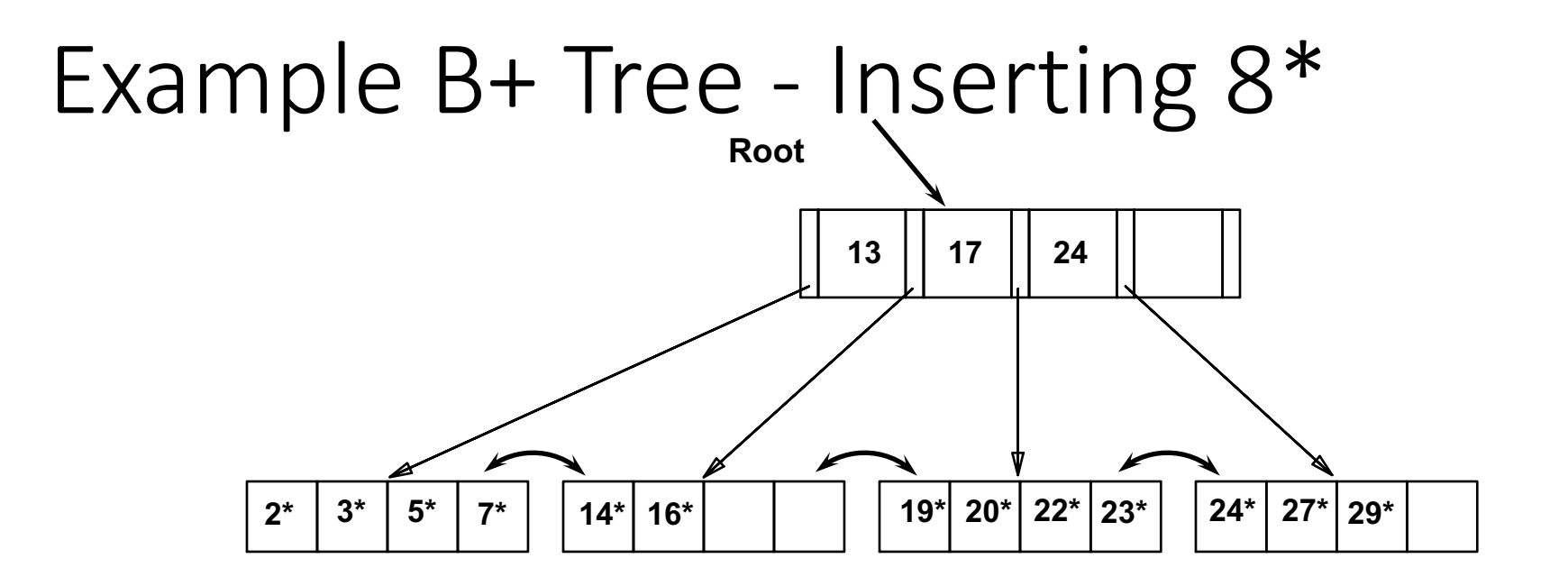

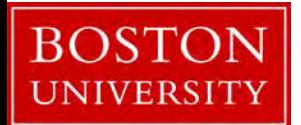

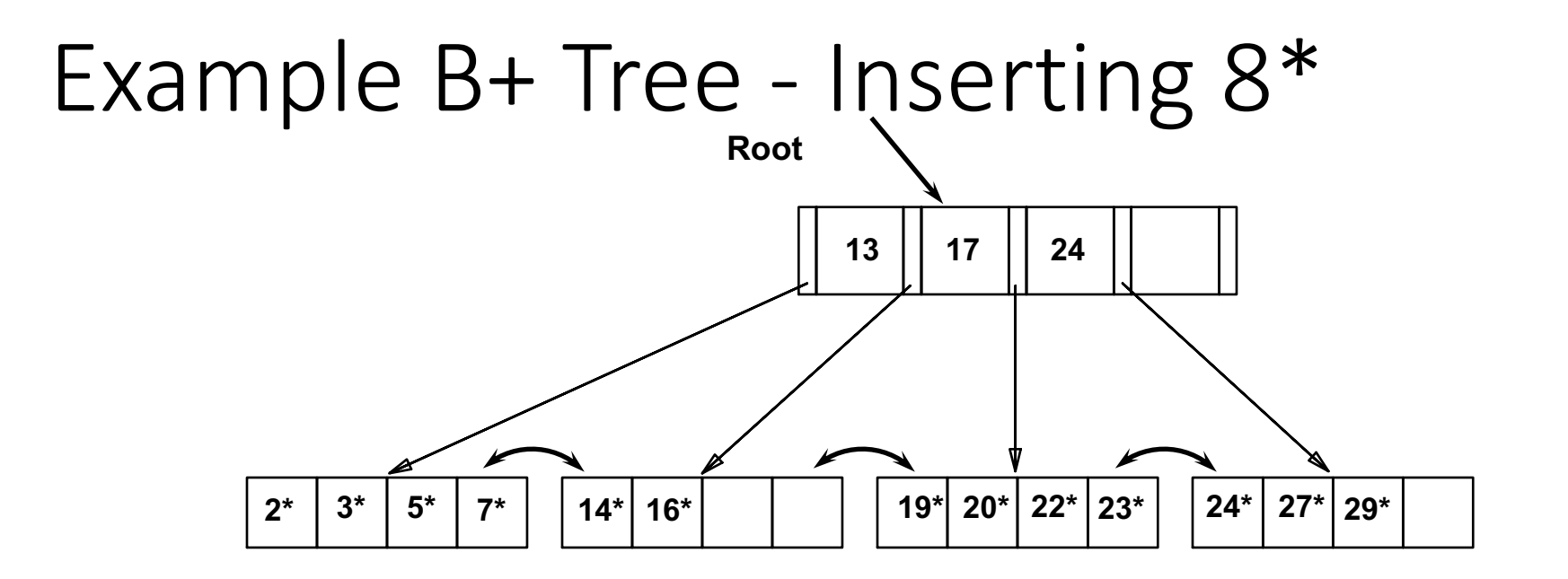

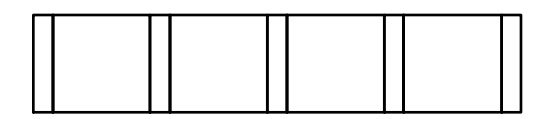

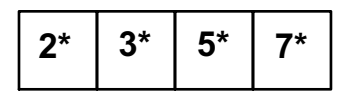

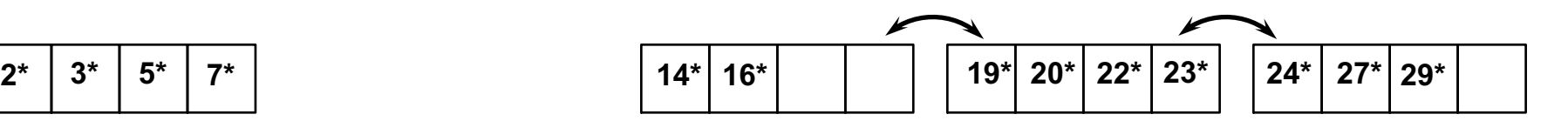

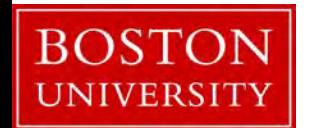

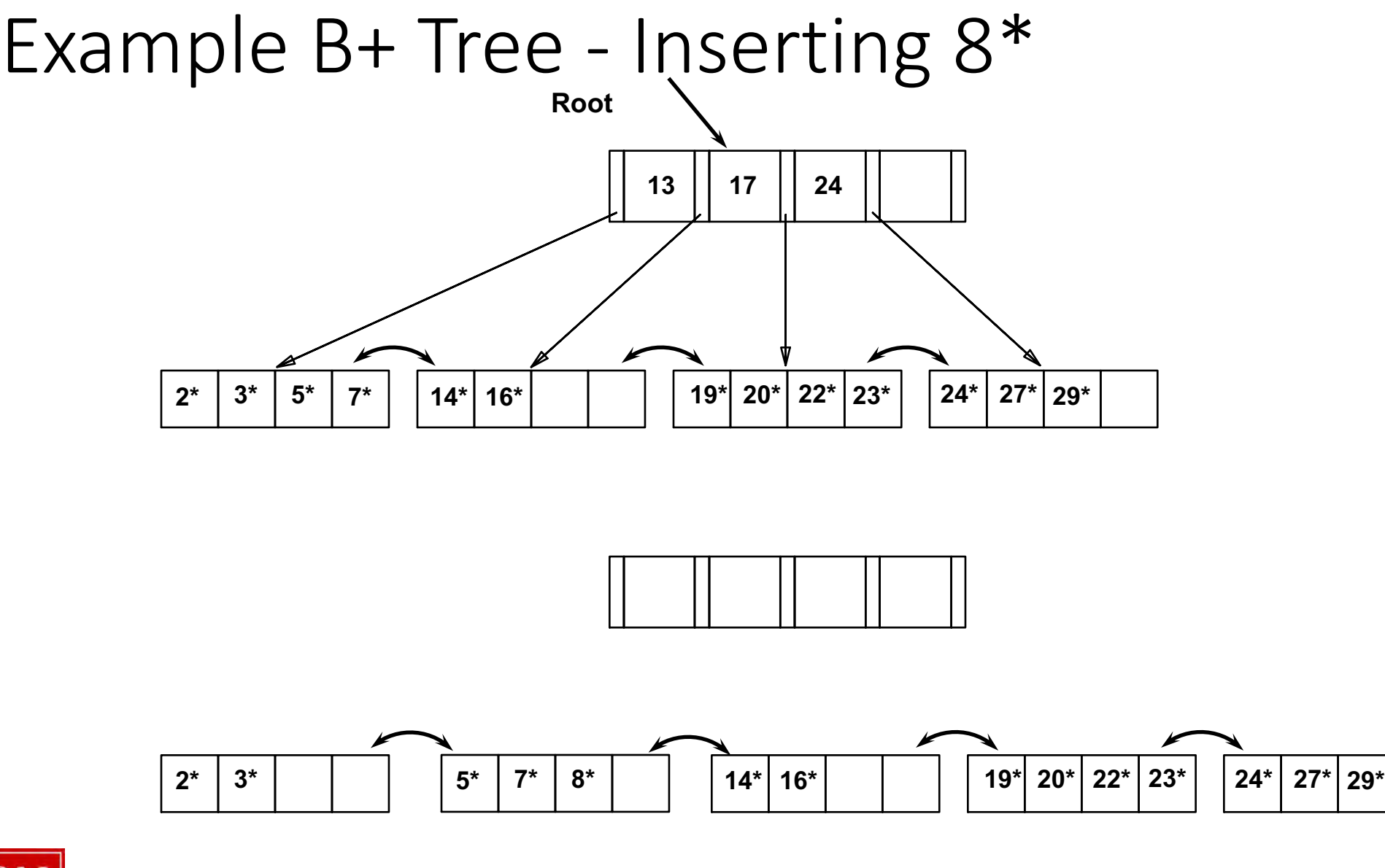

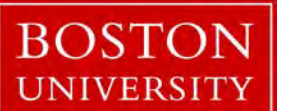

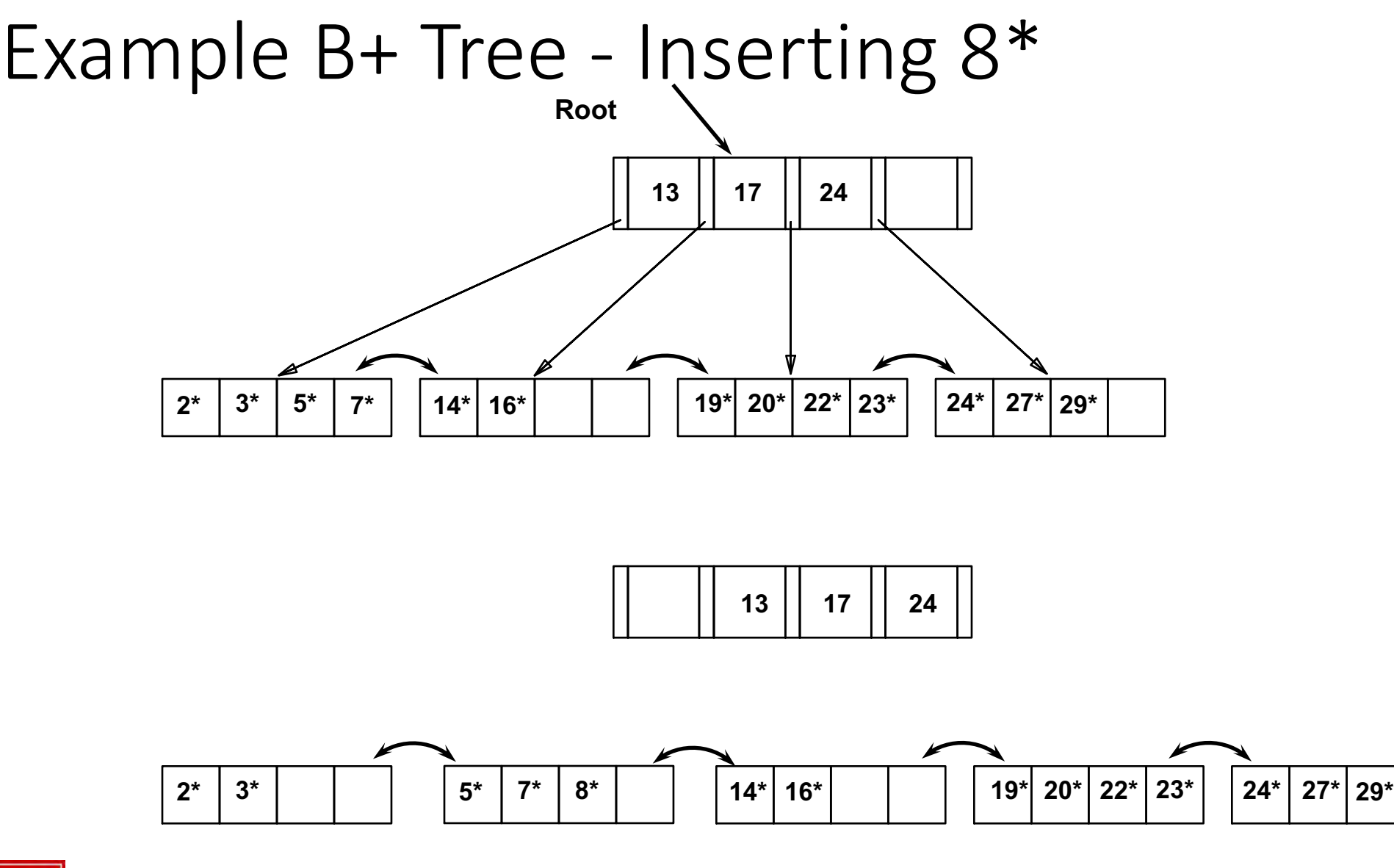

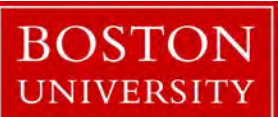

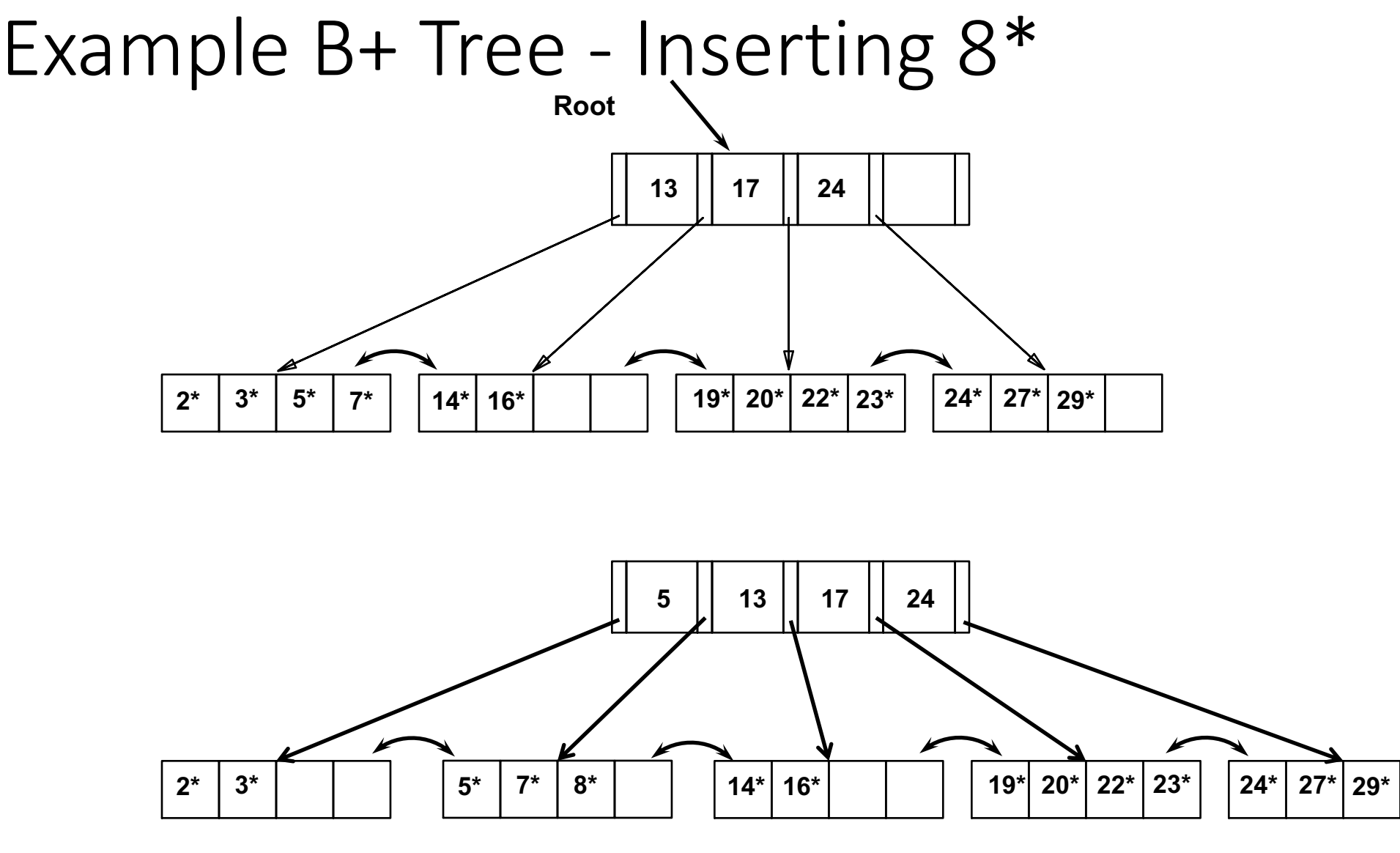

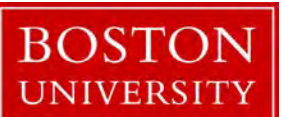

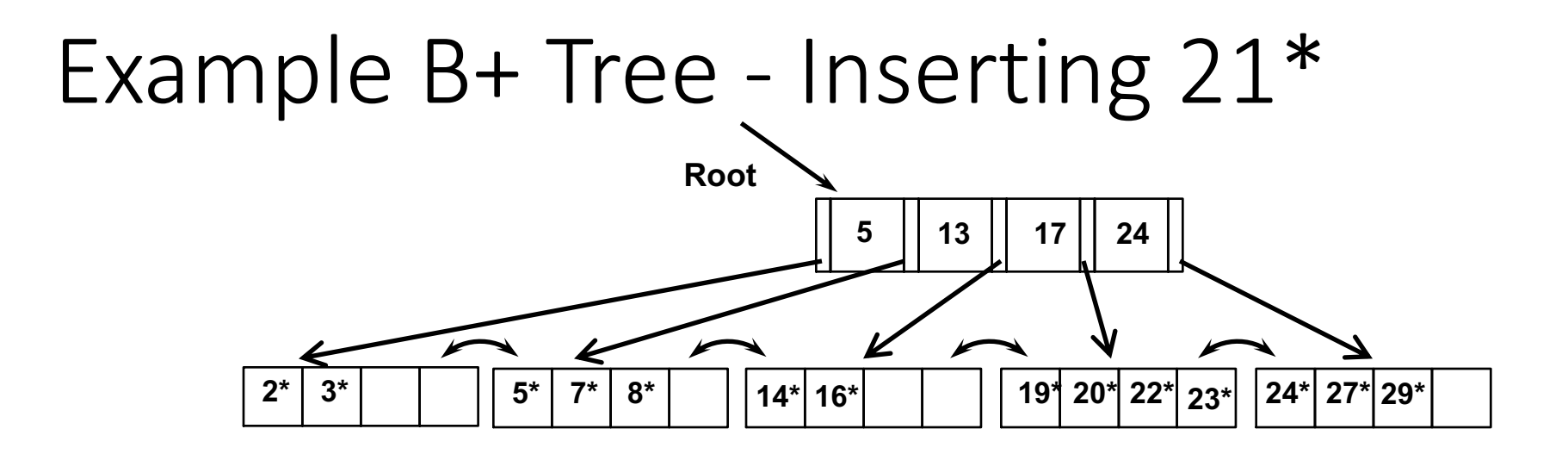

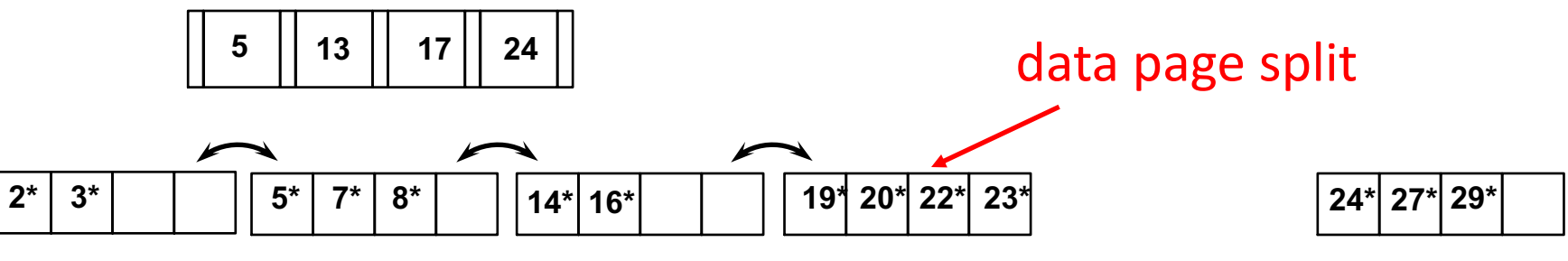

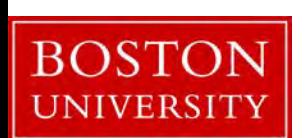

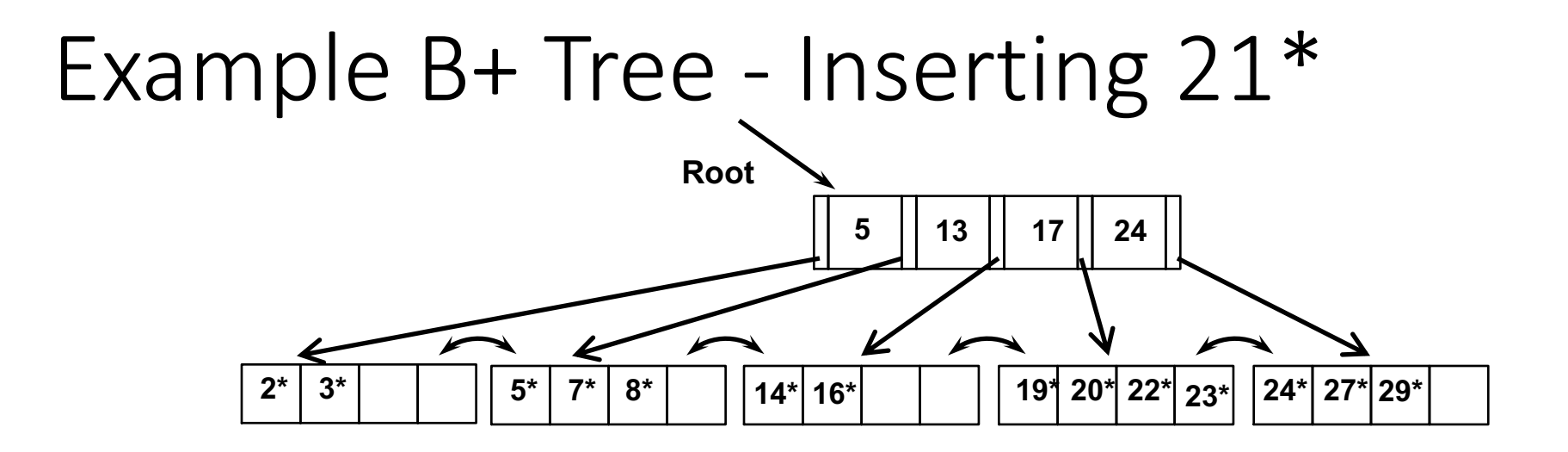

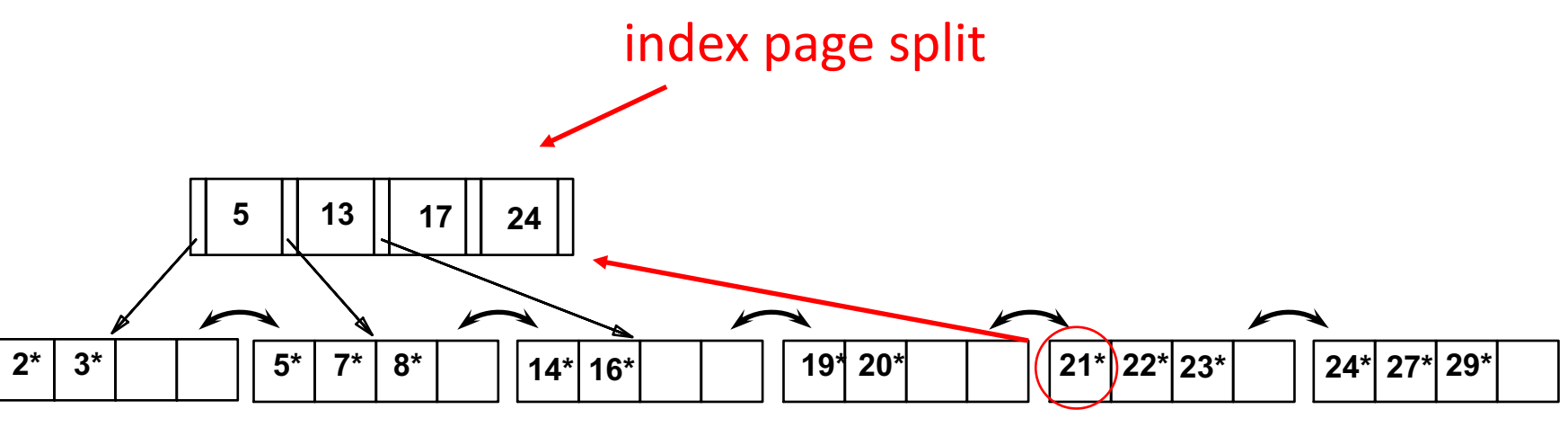

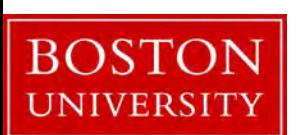

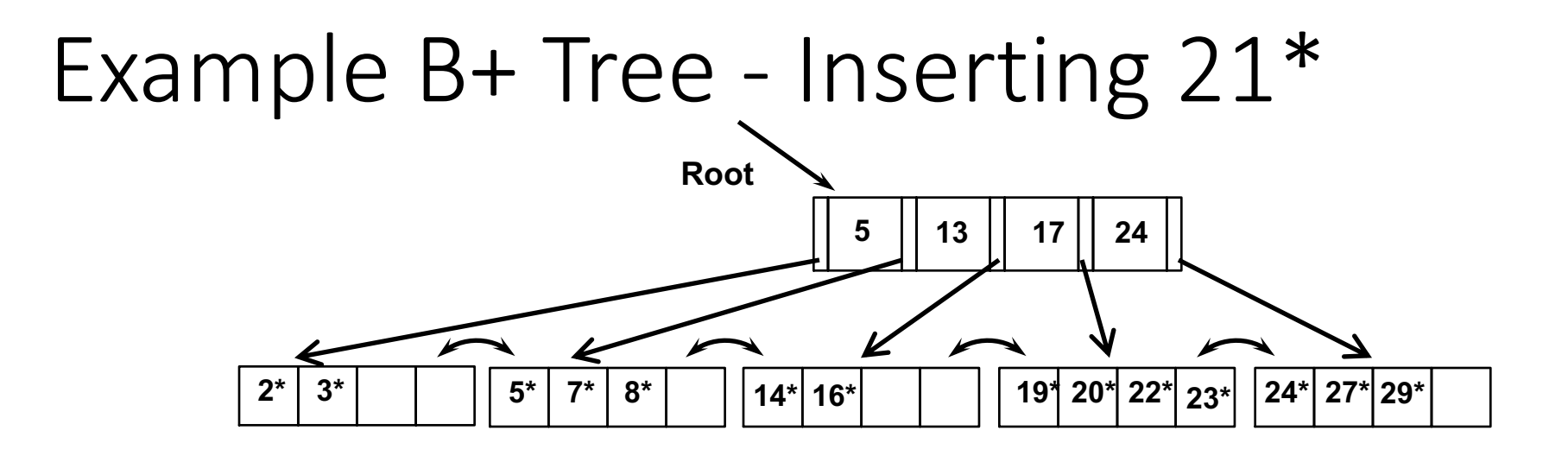

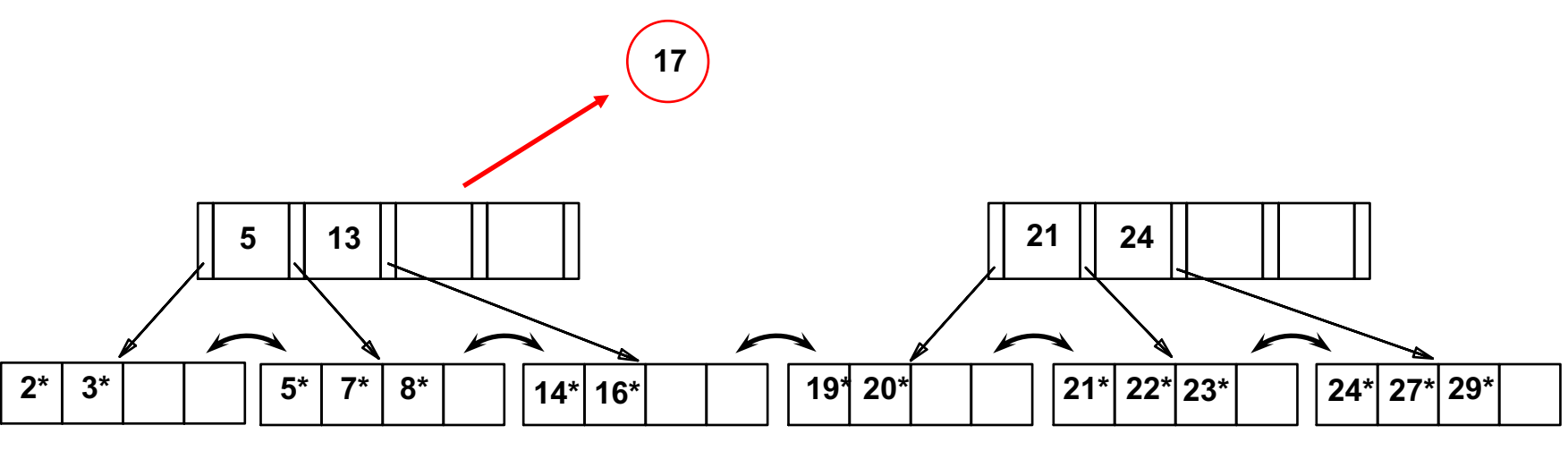

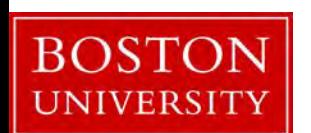

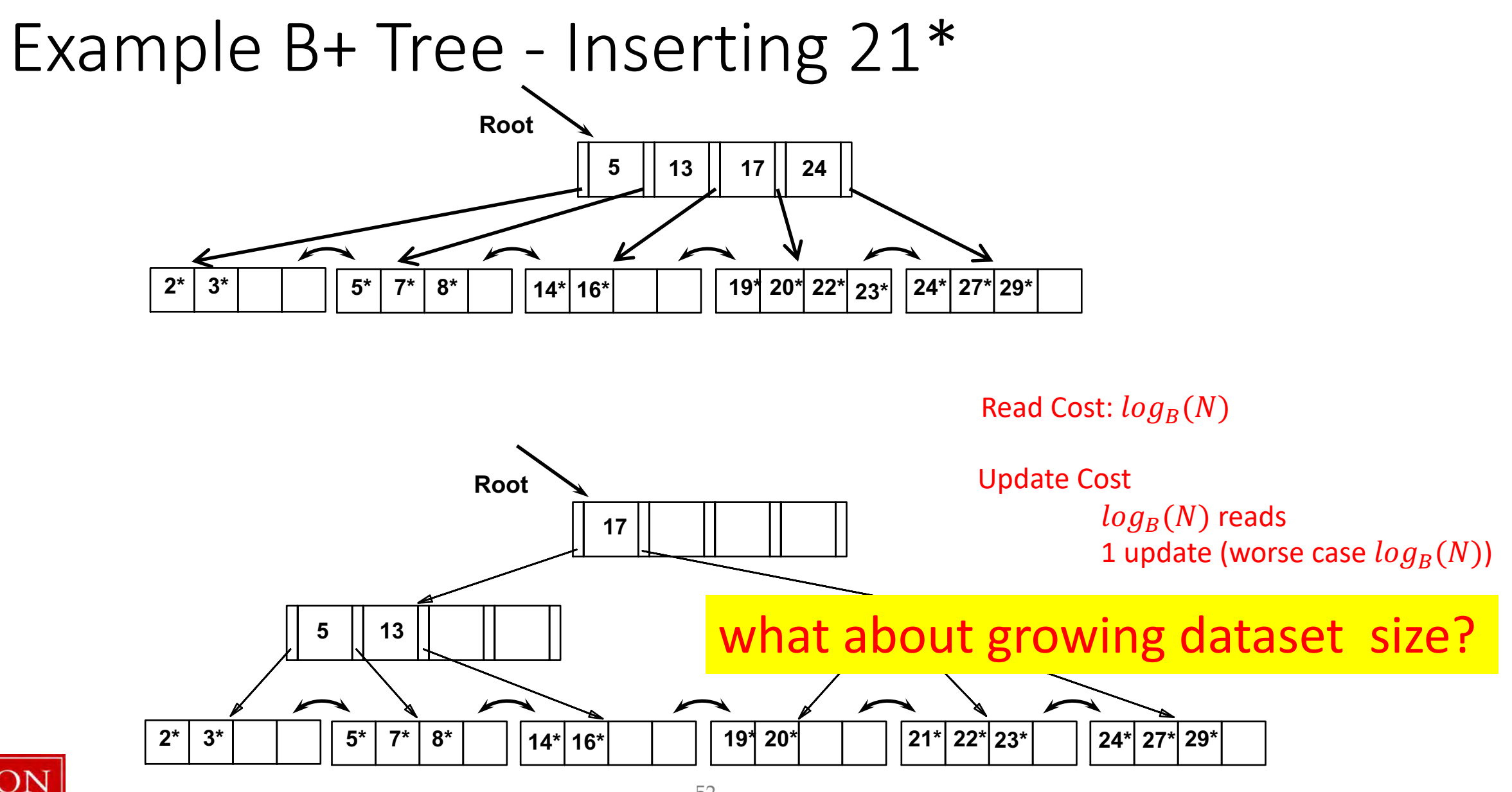

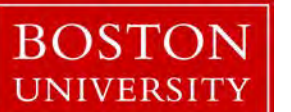

### Radix Trees (special case of tries and prefix B-Trees)

Idea: use common prefixes for internal nodes to reduce size/height! Binary representation of any domain can be used

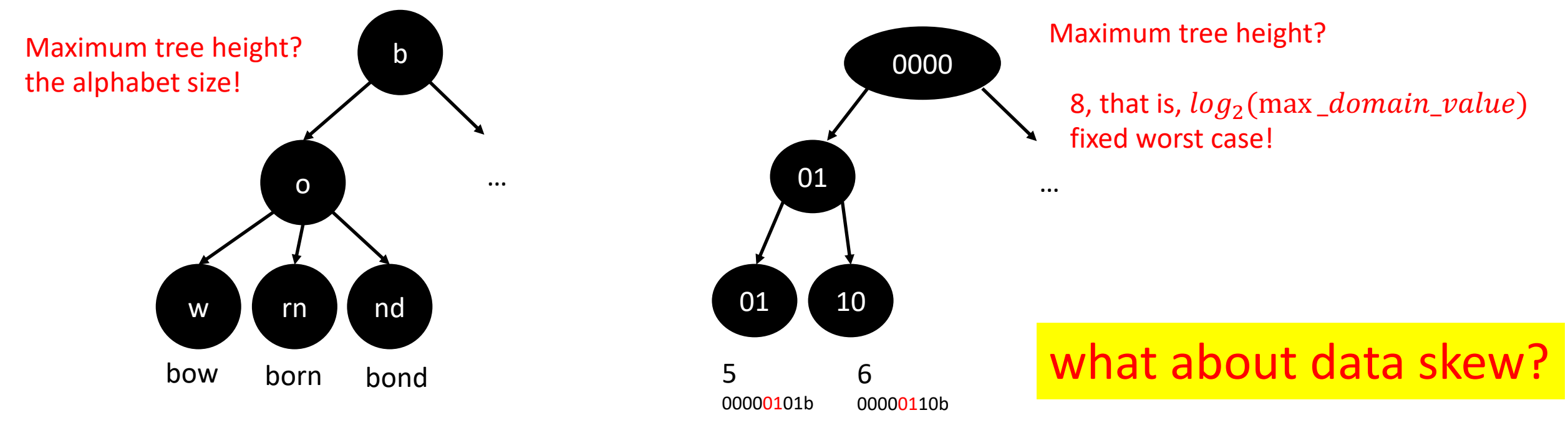

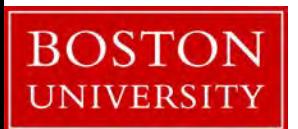

### Bitmap Indexes

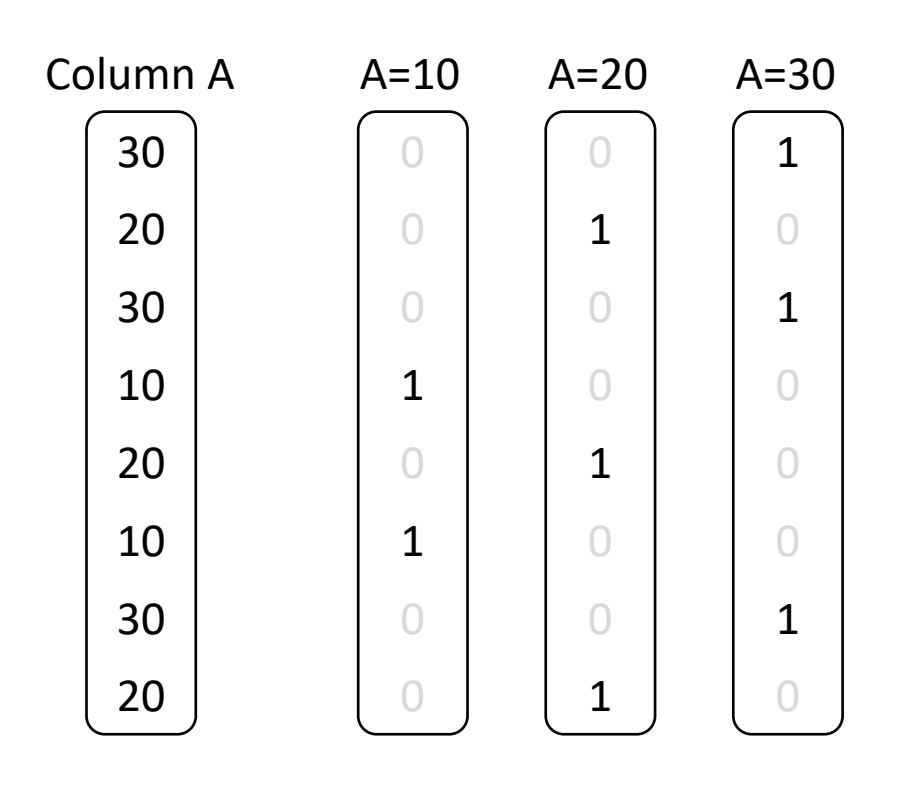

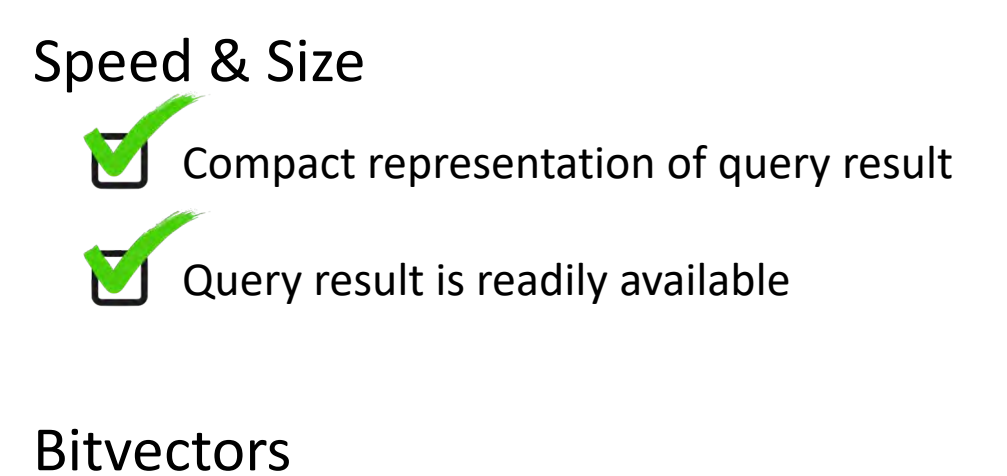

Can leverage fast Boolean operators

Bitwise AND/OR/NOT faster than looping over meta data

### Bitmap Indexes

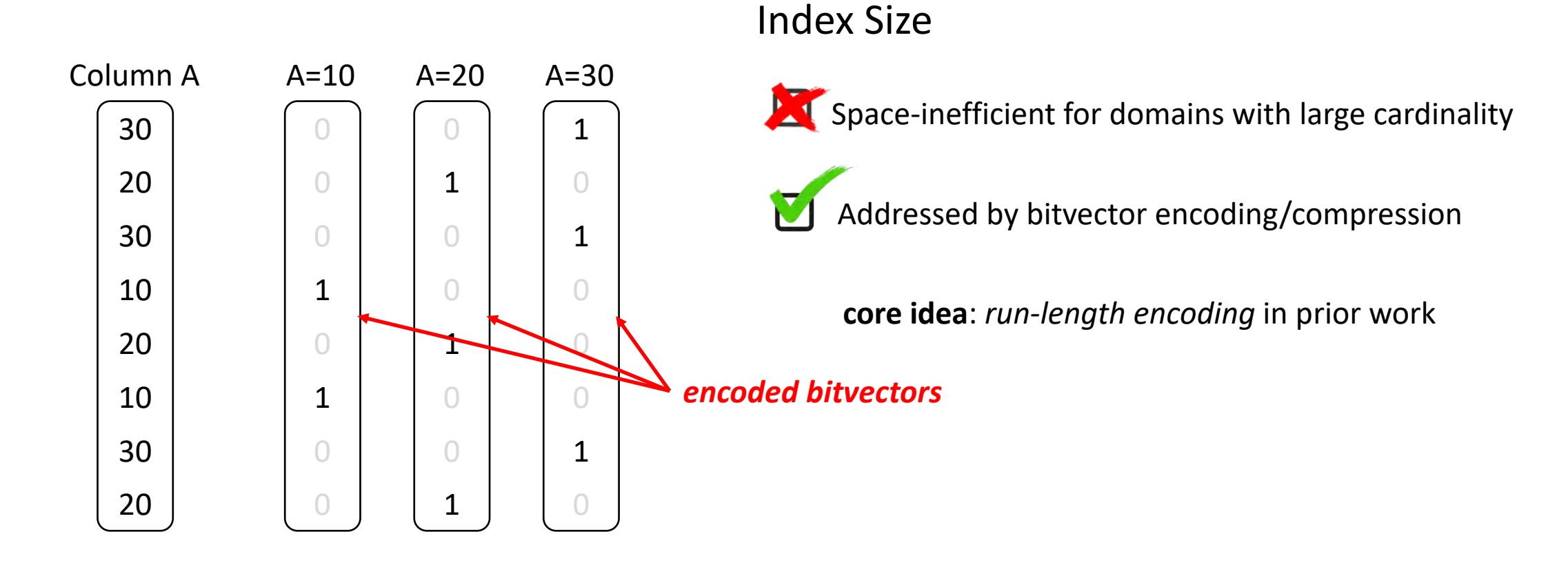

#### what about updates?

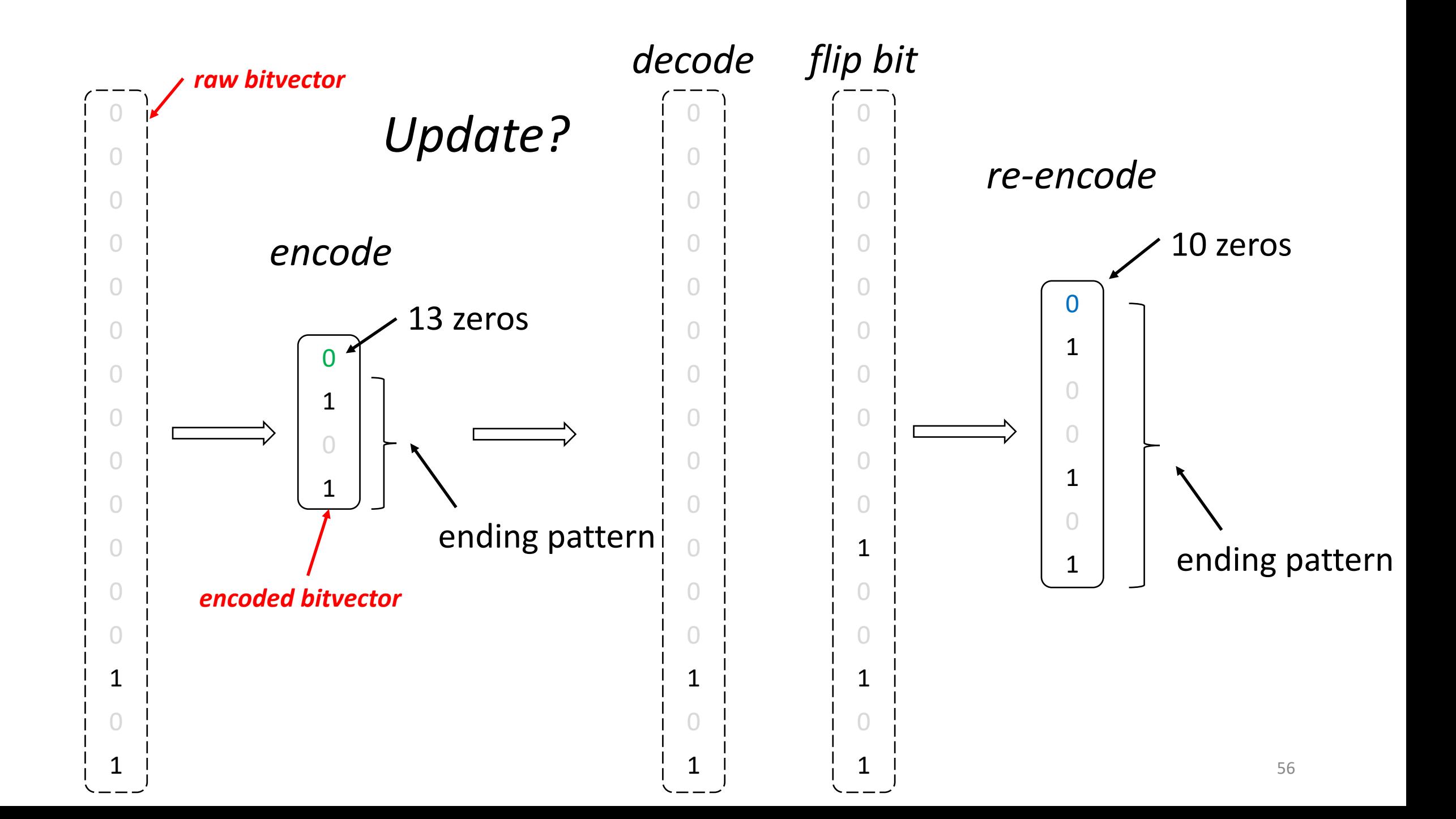

### Hash Indexes (static hashing )

#primary bucket pages fixed, allocated sequentially, never de-allocated; overflow pages if needed

*h(k) mod M* = bucket to insert data entry with key *k* (M: #buckets)

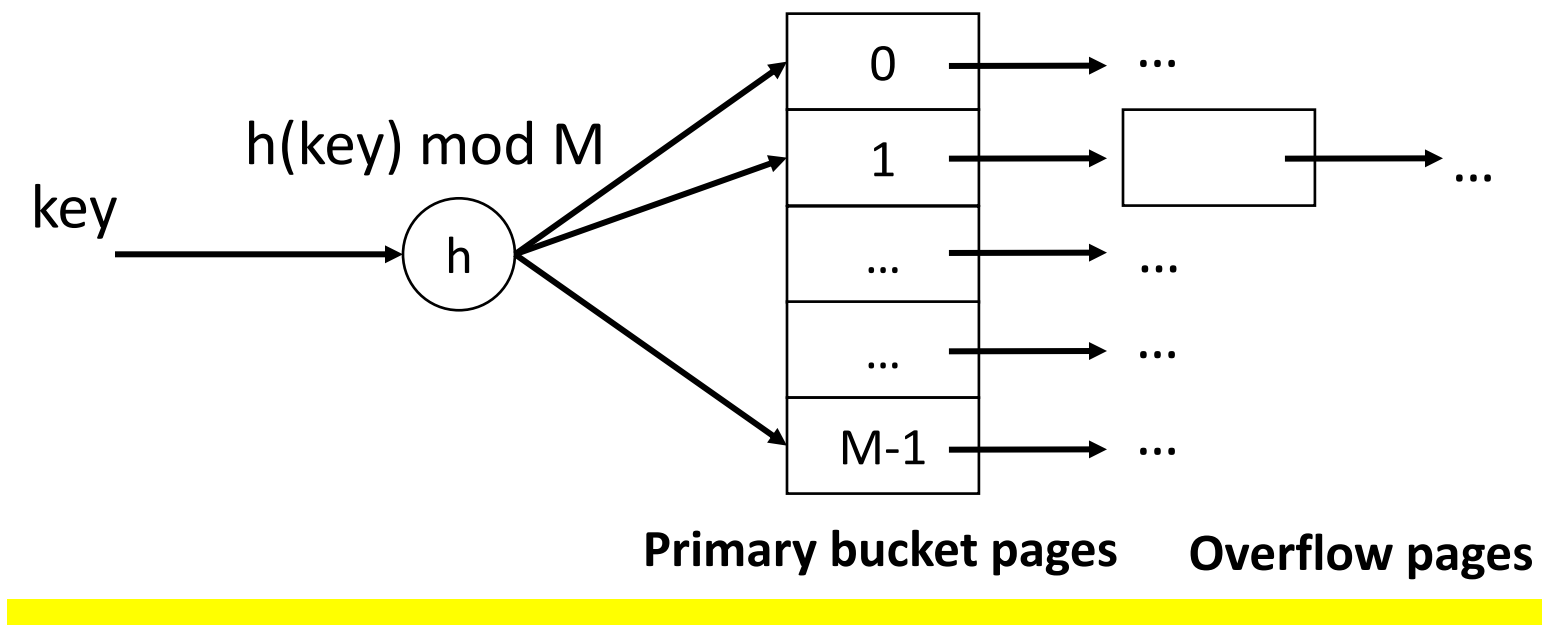

what if I have skew in the data set (or a bad hash function)?

Zonemaps

Search for 25

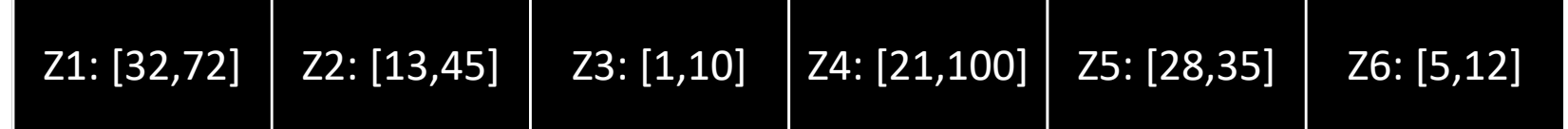

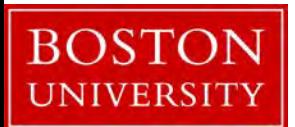

Zonemaps

Search for 25 Search for [5,11]

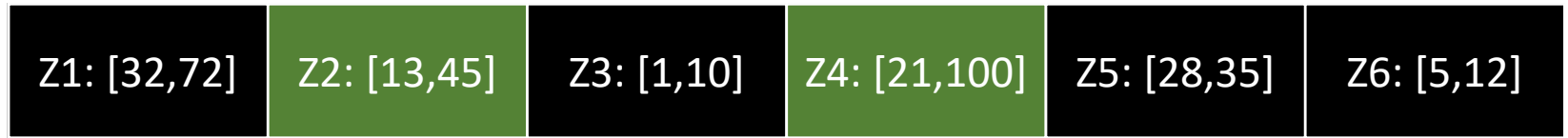

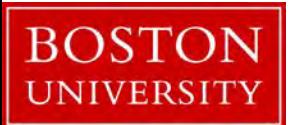

Zonemaps

Search for 25 Search for [5,11] Search for [31,46]

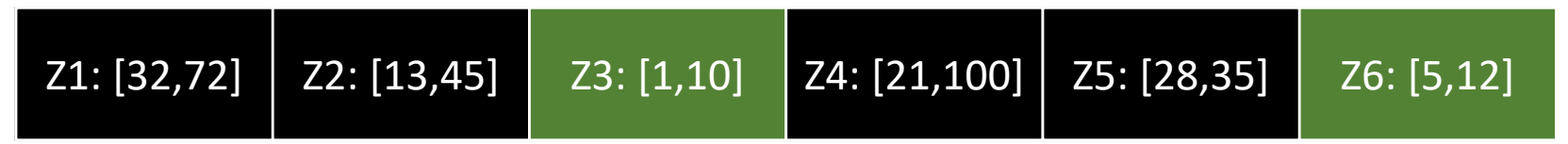

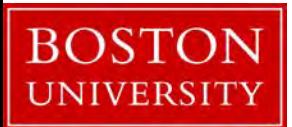

Zonemaps

Search for 25 Search for [5,11] Search for [31,46]

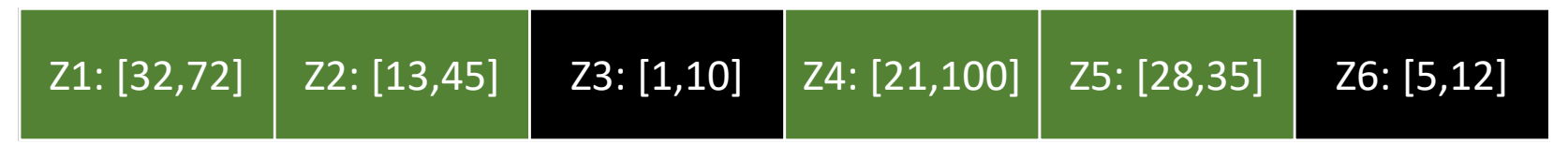

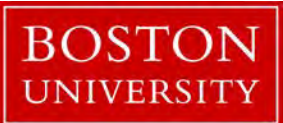

#### Zonemaps

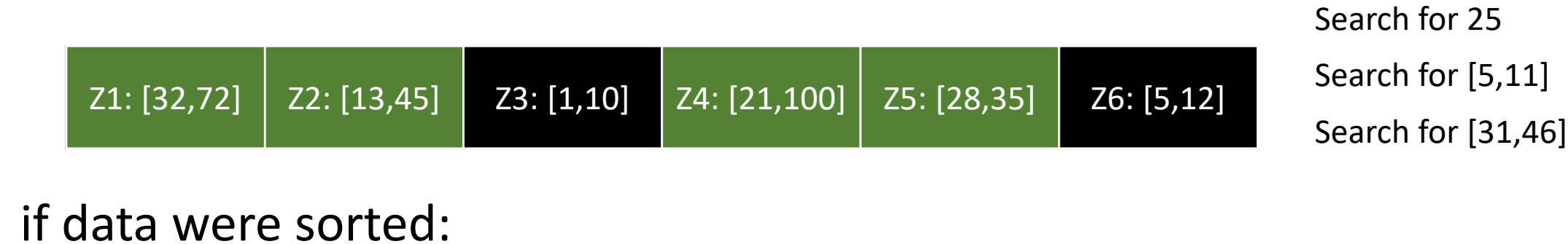

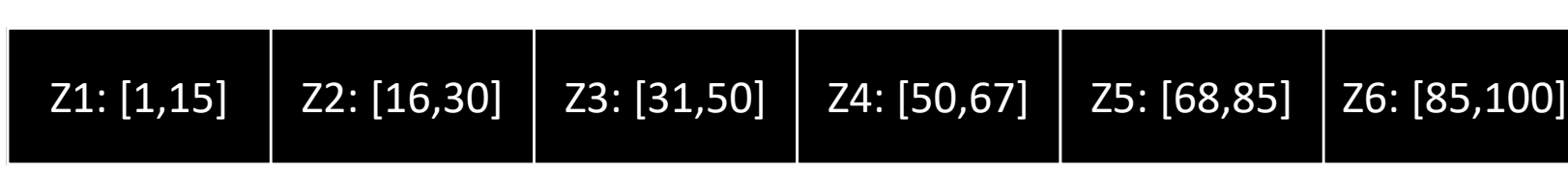

Search for 25 Search for [5,11] Search for [31,46]

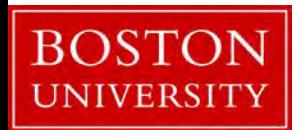

#### Zonemaps

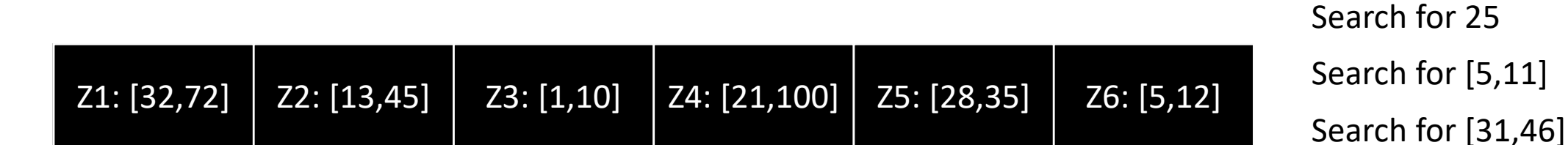

#### if data were sorted:

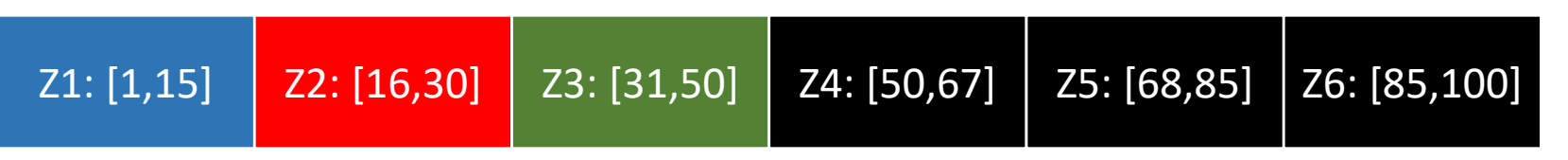

Search for 25 Search for [5,11] Search for [31,46]

### what if data is perfectly uniformly distributed?

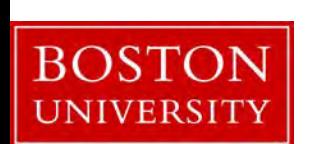

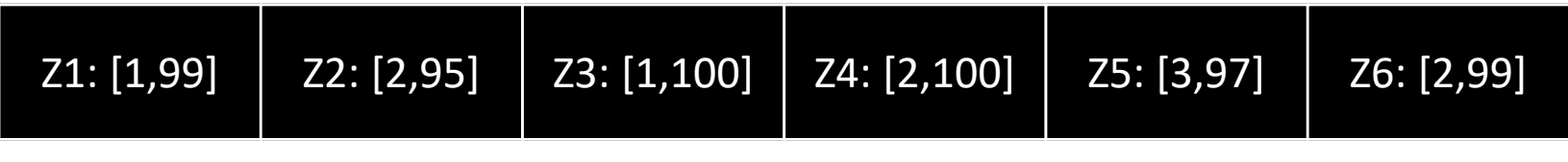

## What are the possible *index designs*?

ВG

UNIVERSITY

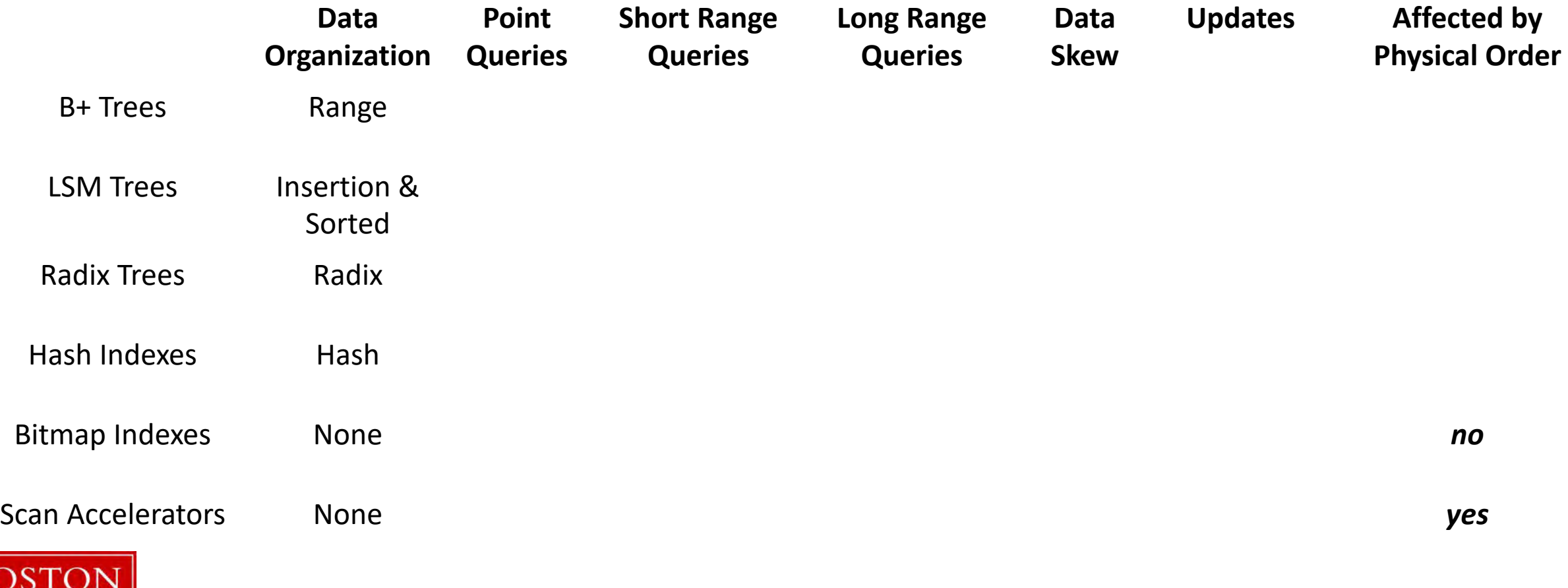

idea: there is an *ideal* data organization

### what is it (for a column of integers)? *sorted!*

we can reach it *eventually* if we use the *workload as a hint*

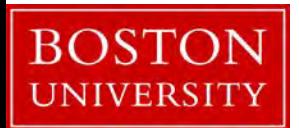

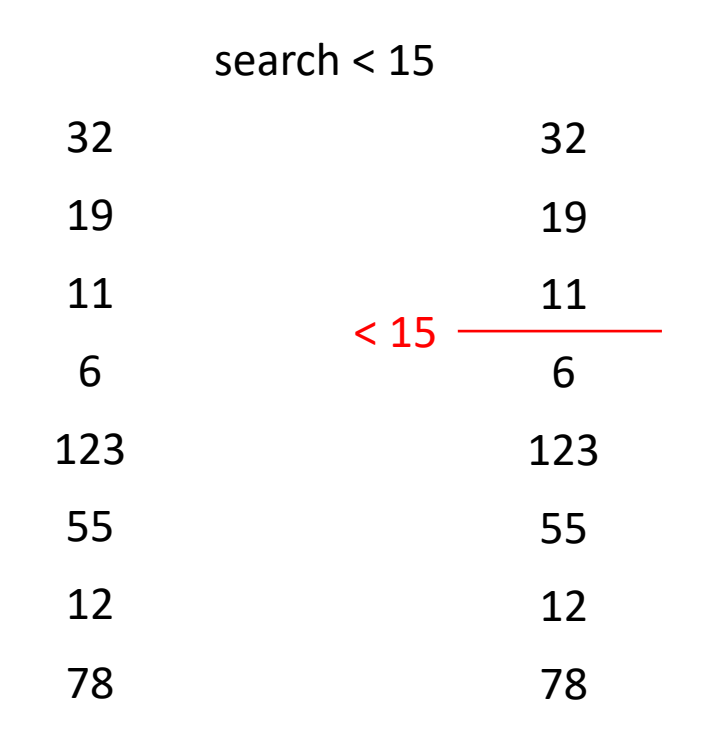

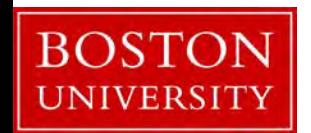

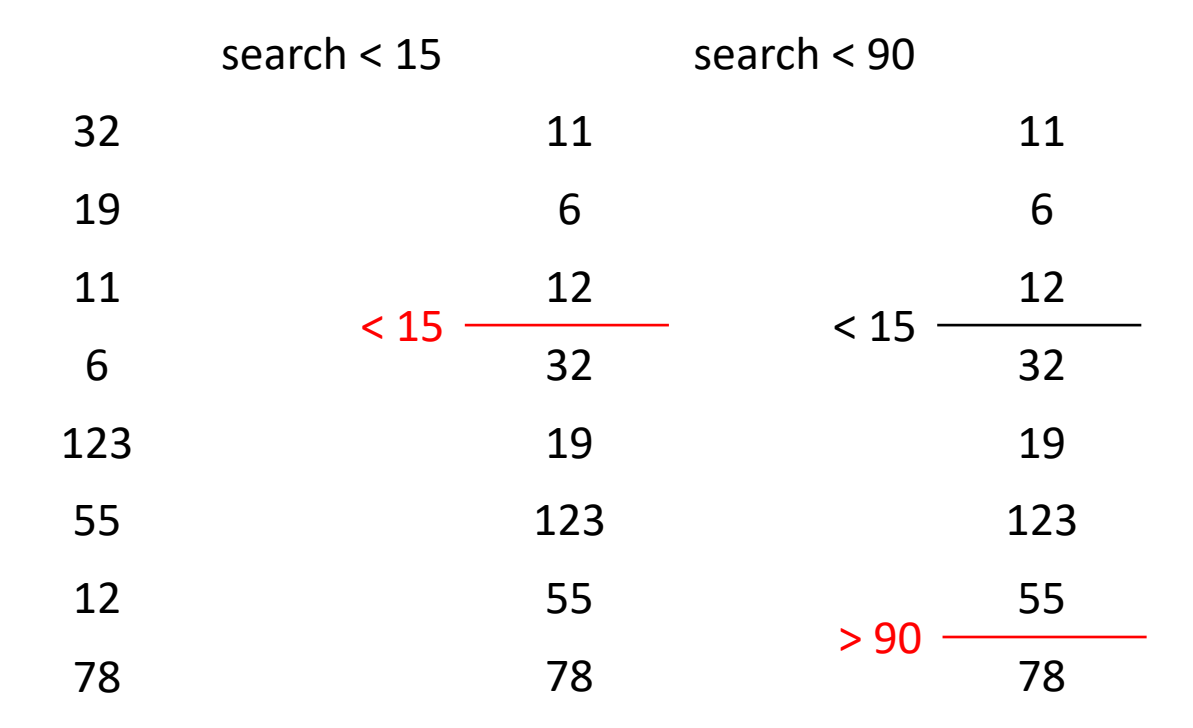

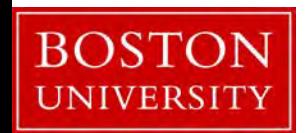

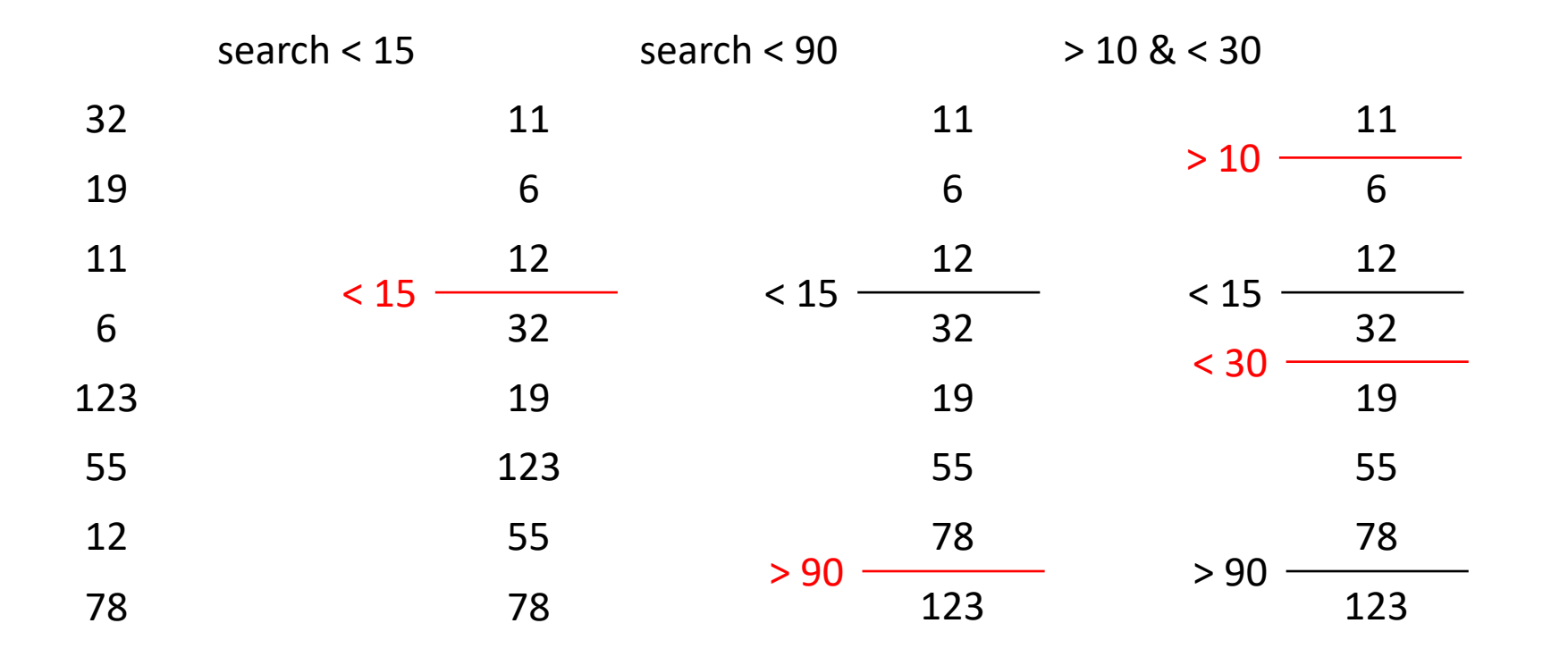

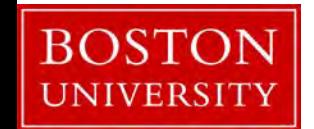

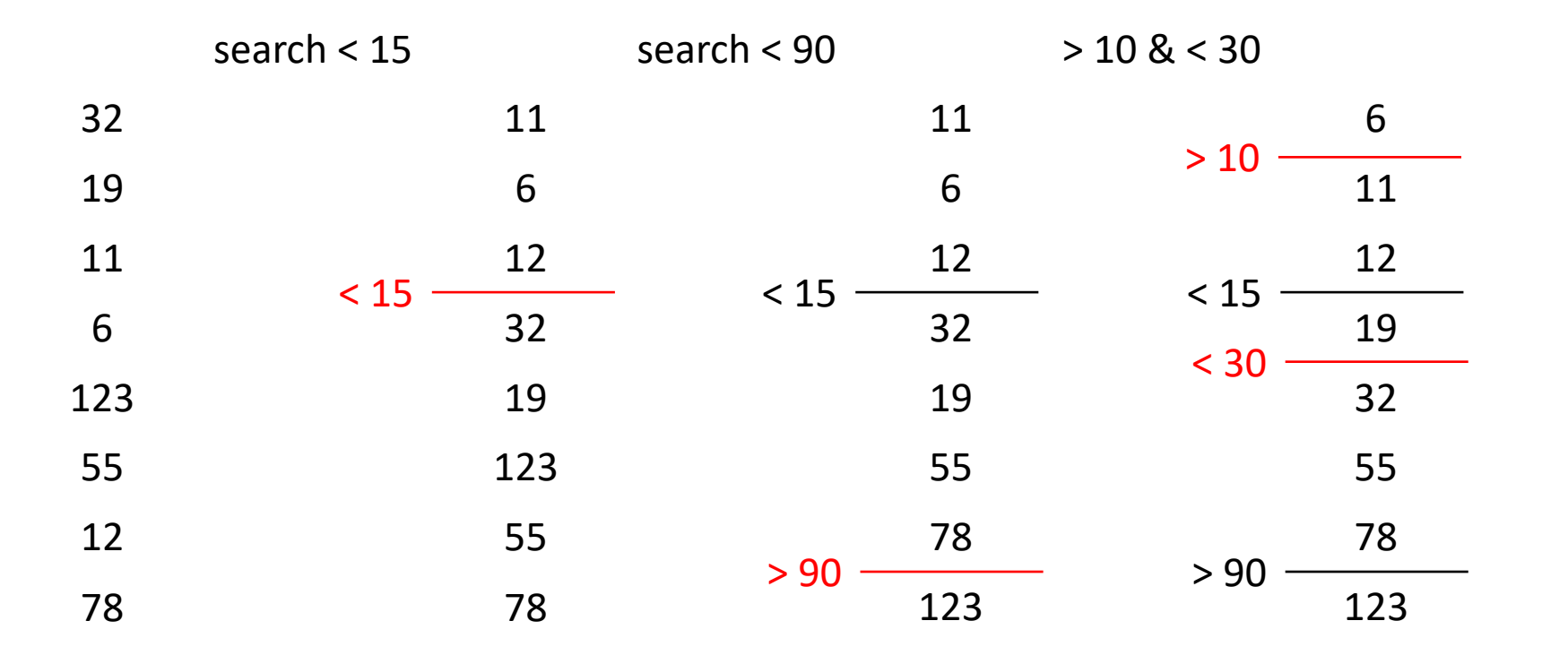

what about updates/inserts?

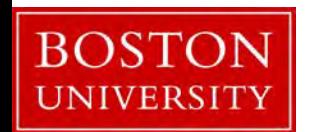

# Project Implementation

## What to plan for the implementation (1/2)

Durable Database (open/close without losing state)

Components:

Memory buffer (array, hashtable, B+ tree) Files (sorted levels/tiers) Fence pointers (**Zonemaps**) **Bloom filters**

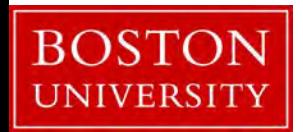

## What to plan for the implementation (2/2)

API + basic testing and benchmarking

available at: [https://github.com/midaslab-bu/cs591\\_templatedb](https://github.com/midaslab-bu/cs591_templatedb)

with a Reference Bloom filter implementation

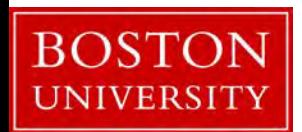